## **Graphics & Media Lab Graphics & Media Lab : История История**

Лаборатория компьютерной графики и мультимедиа ВМиК МГУ

## **Предыстория Предыстория**

1968 - первый дипломная работа <sup>в</sup> МГУ на тему графики 1971 - появление термина машинная графика 1970- е первые защиты канд. диссертаций 1983 - с\курс *Машинная графика* на ВМК 1990 - обязательный курс для прог. потока 1994 - обязательный курс для 2-го курса 1998 - создание виртуальной лаборатории

## **Доисторический Доисторический период**

До 1998 года был только спецсеминар • Кочевали по аудиториям • На семинарах рассказывали с мелом у доски содержание статей тех лет

## **Основание Основание**

Виртуальная Лаборатория Компьютерной графики и мультимедиа была основана в 1998 году **- Все еще семинар с мелком и доской** ■ Первая комната – 77-ая Первые проекты проекты **Интел** Первые собственные собственные компьютеры компьютеры  $\blacksquare$  В рамках статьи гранта «на оборудование»

### **Синтез и сжатие текстур текстур (1998 – 1999, Интел)**

**• Увеличение на** основе фрактальных каскадов

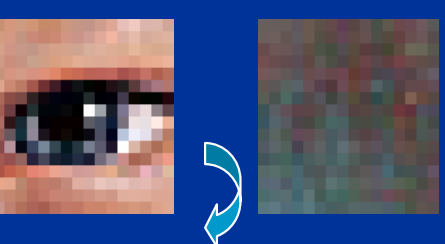

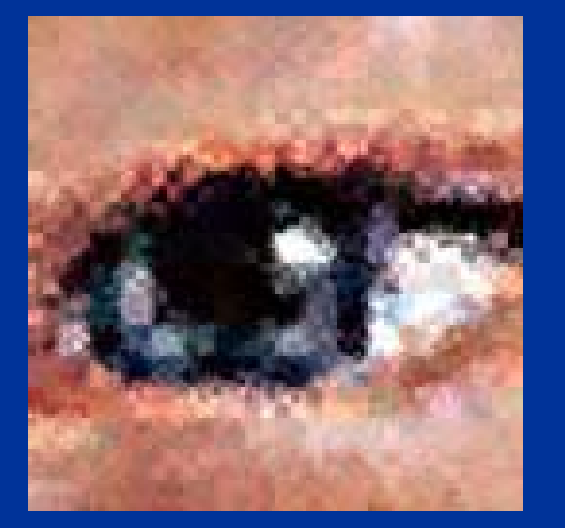

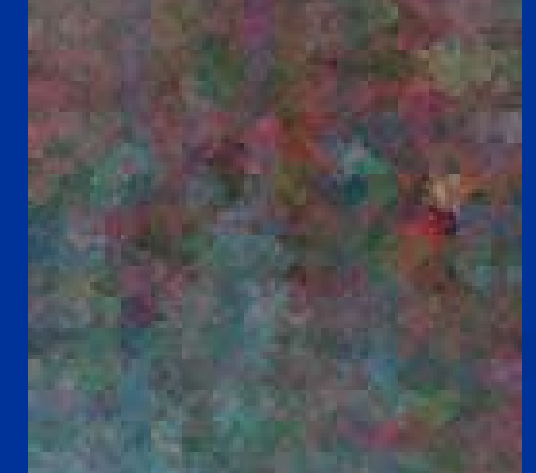

**• Многомашстабный** синтез текстур по шаблону шаблону

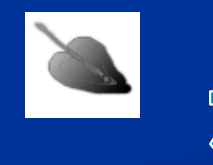

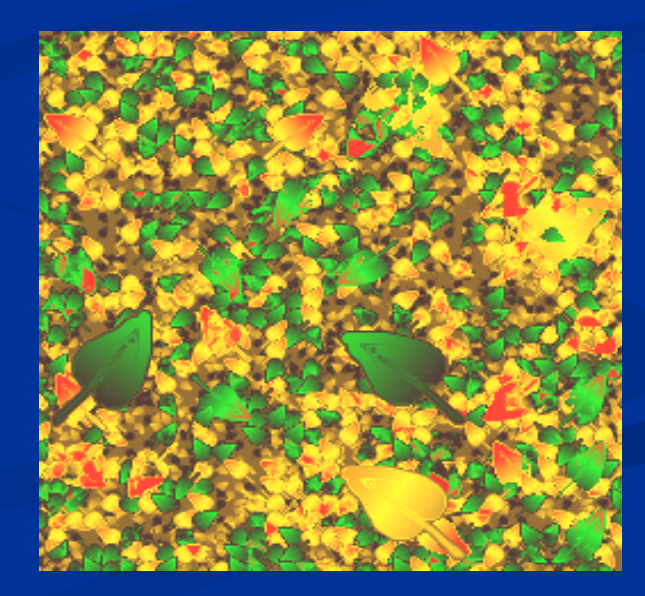

### **Синтез и сжатие текстур текстур (1998 – 1999, Интел)**

**• Основано на адаптивном выборе блоков и** геометрической аппроксимации цветовой палитры палитры <sup>в</sup> блоке

В 2 раза лучшее сжатие, чем S3TC

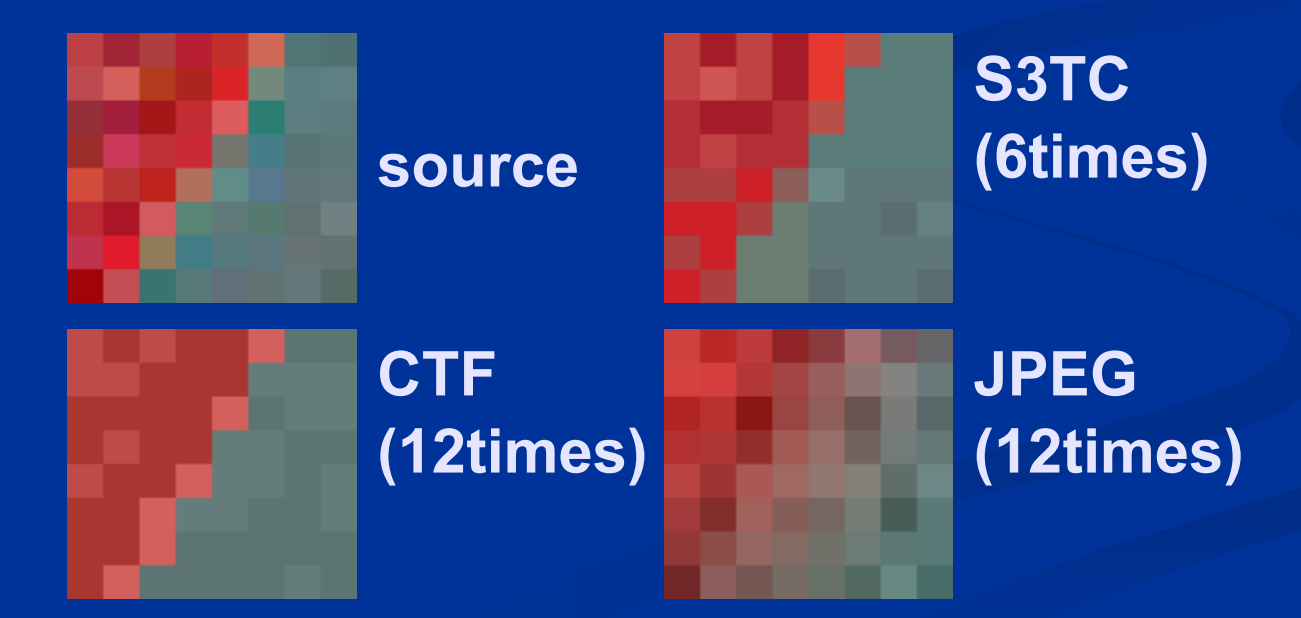

## **Фрактальное Фрактальное сжатие**

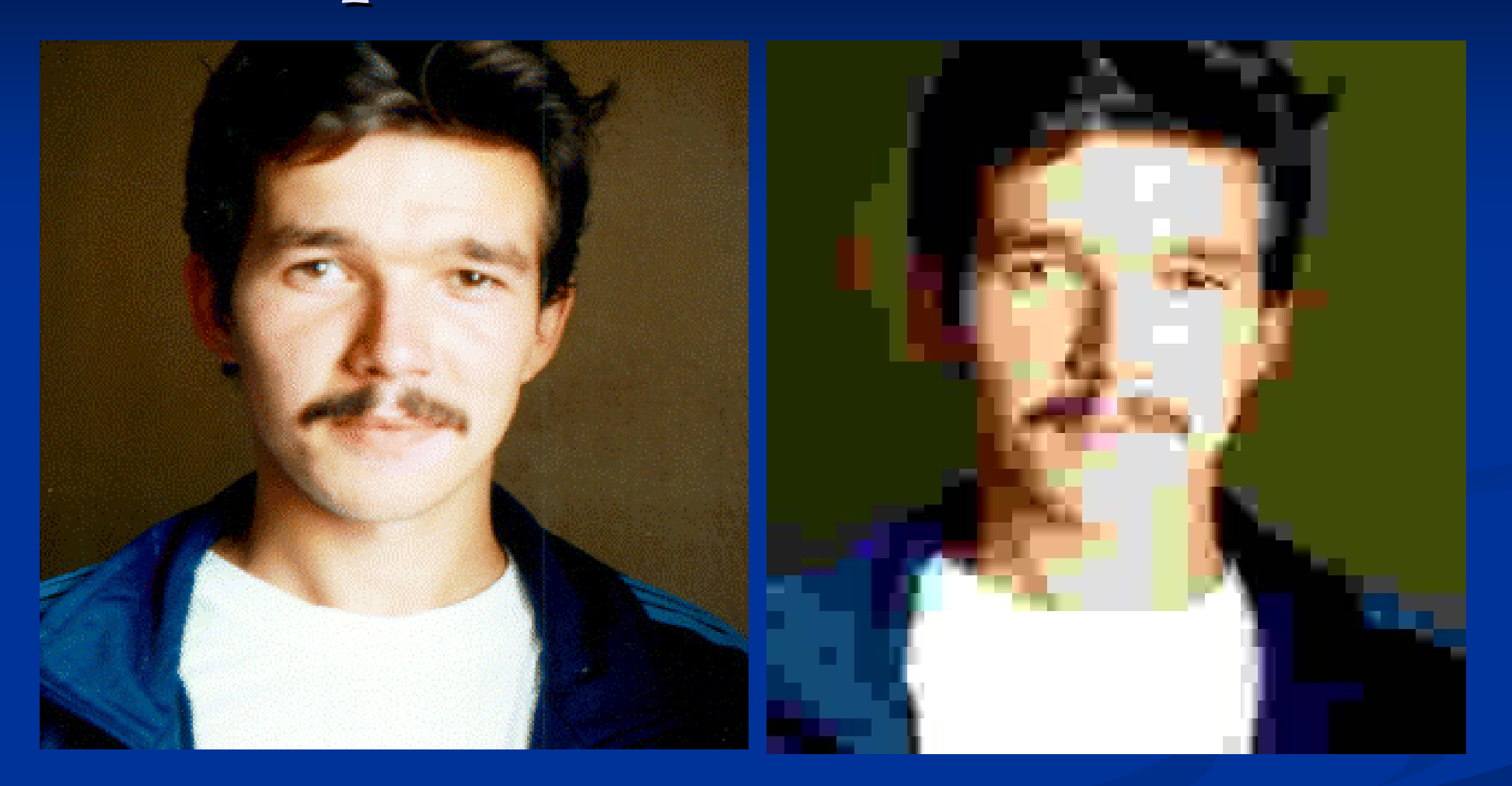

Original (307Kb) JPEG: 100x (3.06Kb)

## **Фрактальное Фрактальное сжатие**

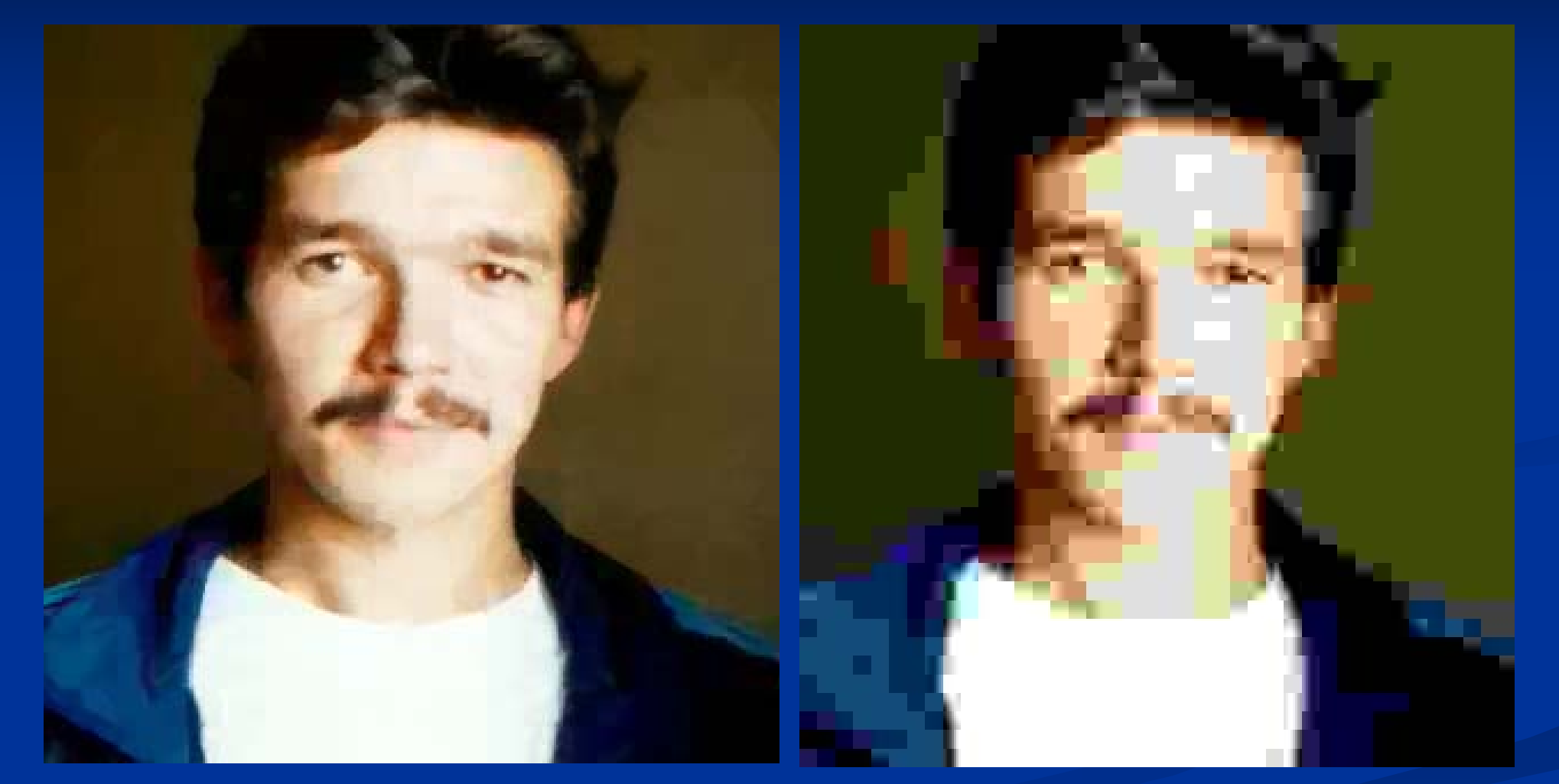

### FIF: 100x (3.02Kb) JPEG: 100x (3.06Kb)

# **Расширение Расширение лаборатории лаборатории (1999)**

**- Конкурс Интел** на внедрение современной вычислительной техники в учебный процесс и научные исследования

■ "Учебно-исследовательская лаборатория компьютерной графики и машинного зрения"

**• Мы выиграли вместе с химфаком • Факультет выделил 703 комнату** • Она была отремонтирована **■ Поставлена целая дюжина компьютеров и сервера** 

# **Сервера Сервера-компьютера компьютера (2000)**

 $\blacksquare$  Начали год с 1 сервером – закончили с 3-мя ■ На все компьютеры установлен единый образ

 Заведены Заведены списки рассылки рассылки LabAdmins@graphics.cs.msu.su LabAdmins@graphics.cs.msu.su  $\blacksquare$  LabStudents@graphics.cs.msu.su

## **Обработка Обработка звука (1998 - 2000, Интел)**

- Распознавание Распознавание речи на основе нейронных сетей
- **• Индексирование и** разделение голосов

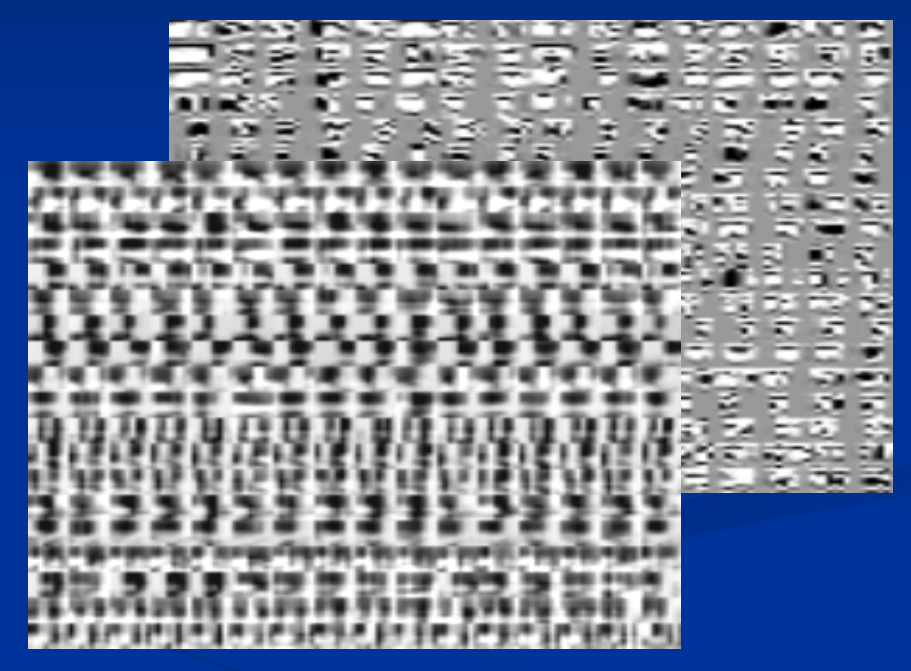

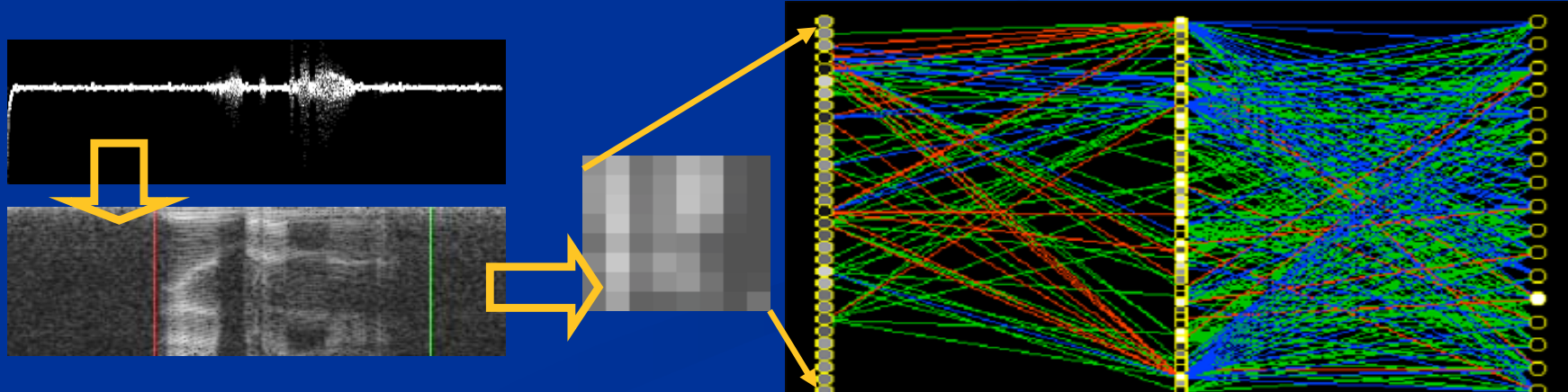

#### **Сотрудничество Сотрудничество с SAIT (2000 – наше время )**

p. **SAIT** = Samsung Advanced Institute of Technology = Samsung Advanced Institute of Technology **- Несколько направлений** 

- **Визуализация на основе изображений (Image-based** rendering) (2000  $\cdot$ – настоящее время)
- Обнаружение лица, распознавание черт лица, построение модели головы (2000-2003)
- Обработка изображений и видео (2002-2004)
- $\blacksquare$  Построение 3 --х мерных моделей по изображениям (2003 – настоящее время)

**Визуализация Визуализация на основе изображений изображений <sup>с</sup> глубиной глубиной (2000-2003) • Визуализация с примитивом - точкой** ■ 3 формата 3D моделей включены в MPEG4 AFX

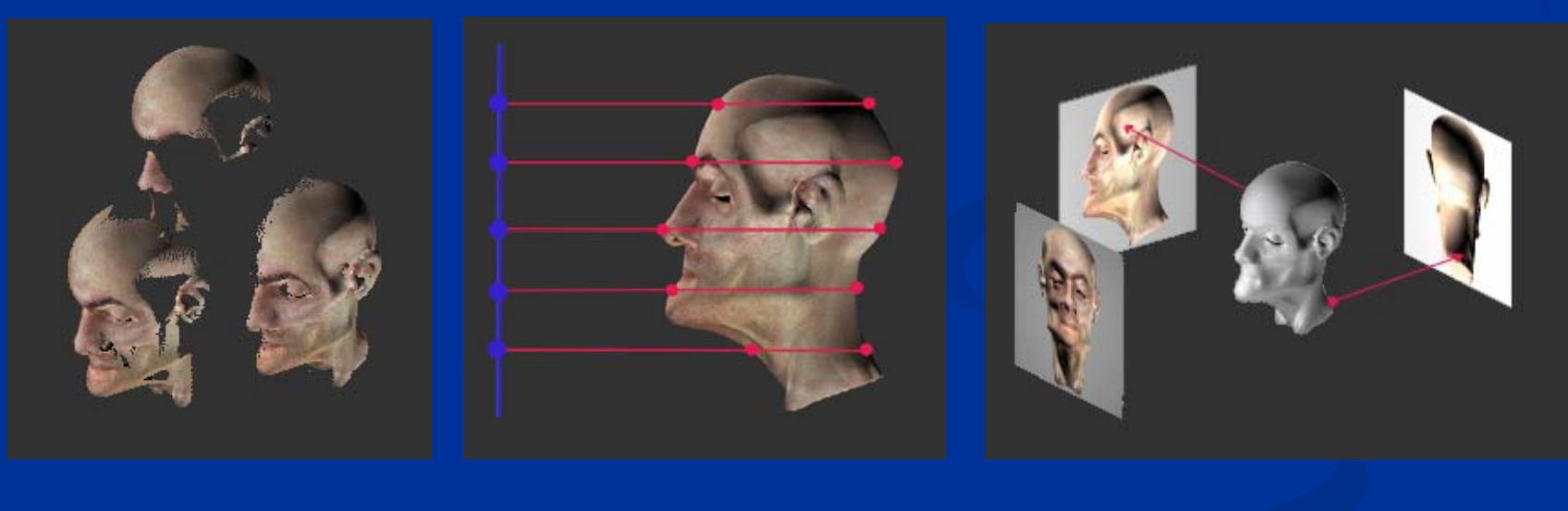

**SimpleTexture SimpleTexture (ST)**

**Point Texture (PT)**

**TBVO(Textured Binary (Textured Binary Volumetric Octree)** 

## **Адаптивная Адаптивная точечная точечная визуализация визуализация (2004 – наше время)**

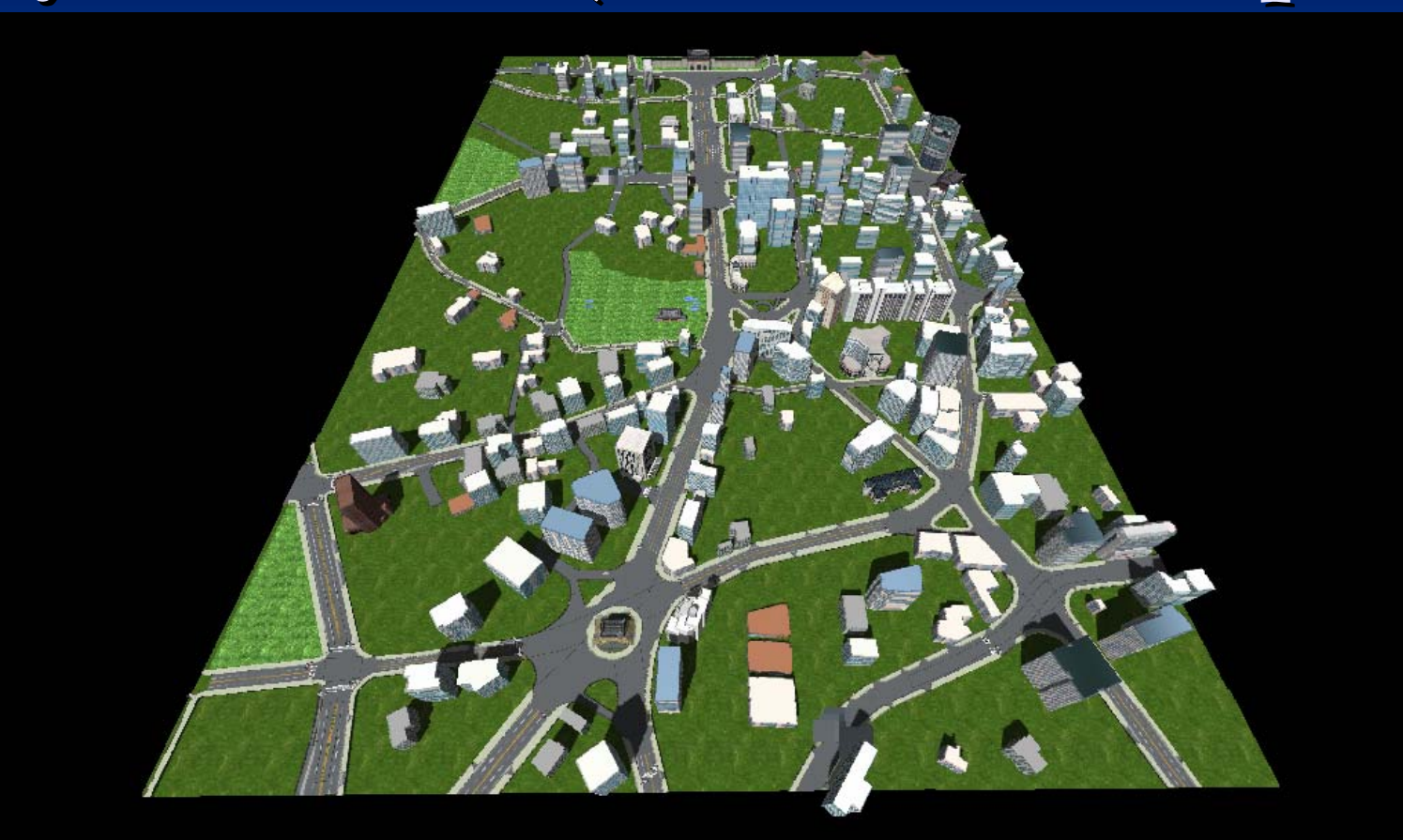

Визуализация облаков точек (3-7 млн. точек)

## **Клиент-серверная серверная визуализация визуализация на PDA (2004 PDA (2004-2005)**

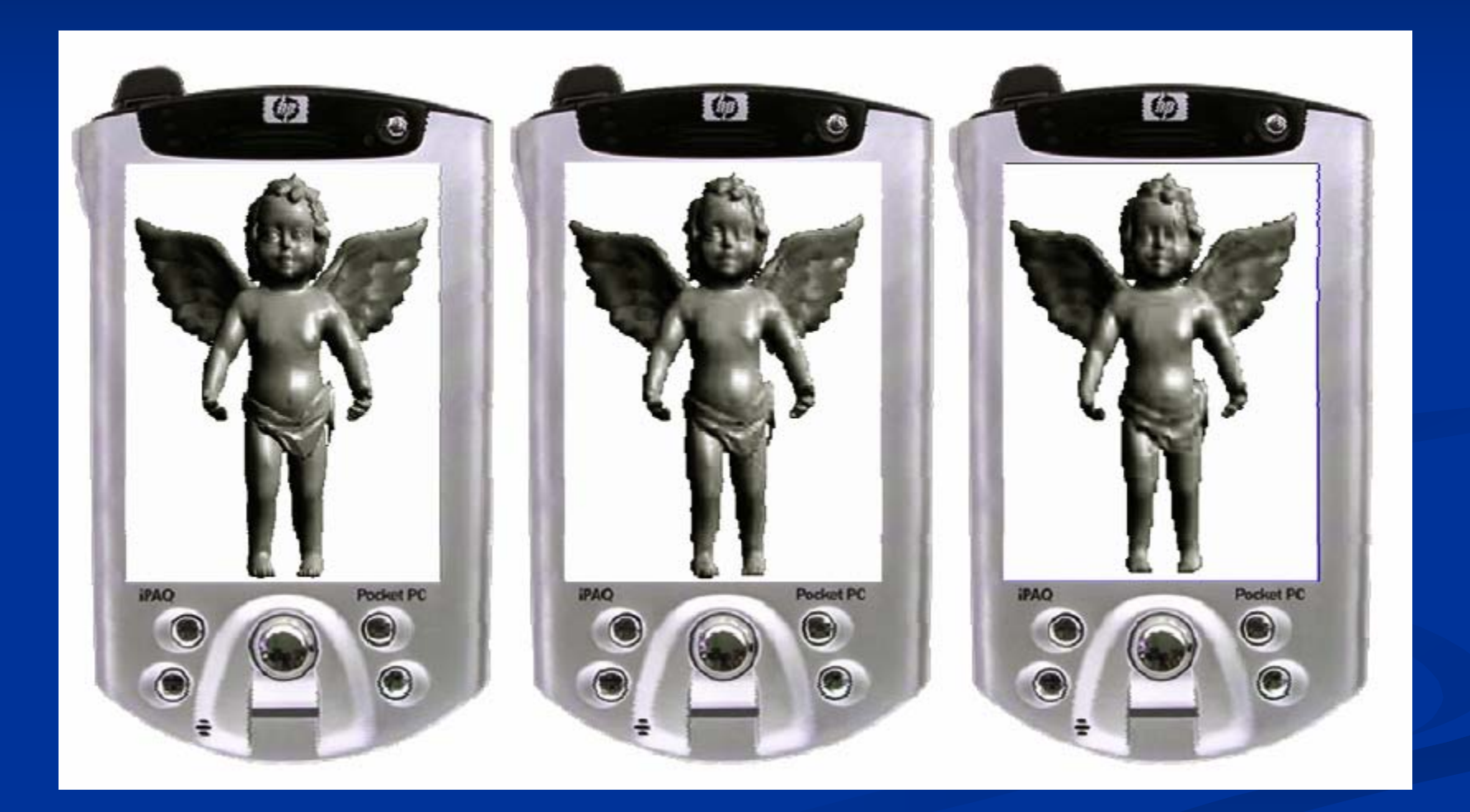

### **Обнаружение Обнаружение черт лица <sup>и</sup> построение построение модели головы (2000-2003)**

 Обнаружение лиц Обнаружение красных глаз на фото (для коррекции) Обнаружение антропометрических

точек лица

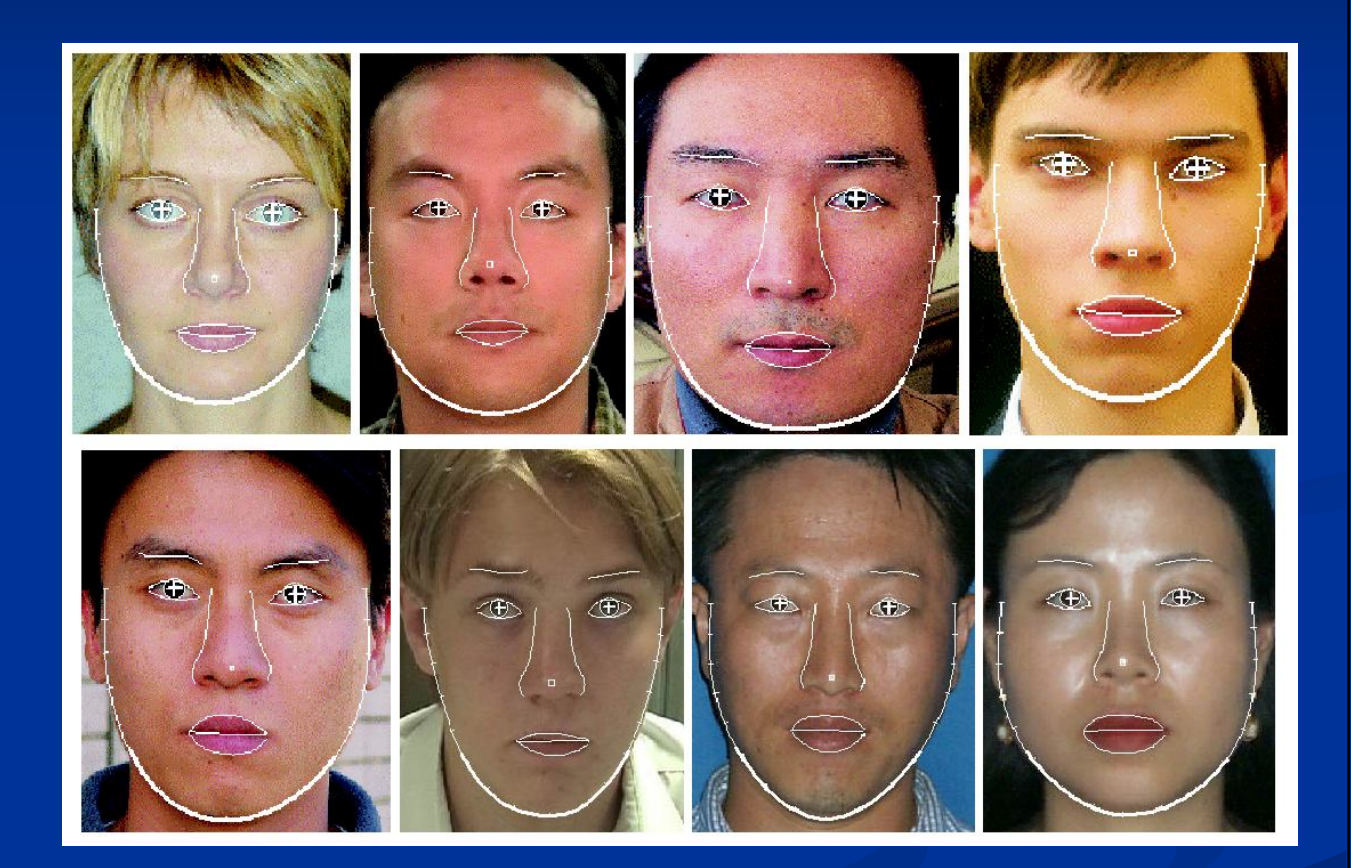

### **Построение Построение модели головы**

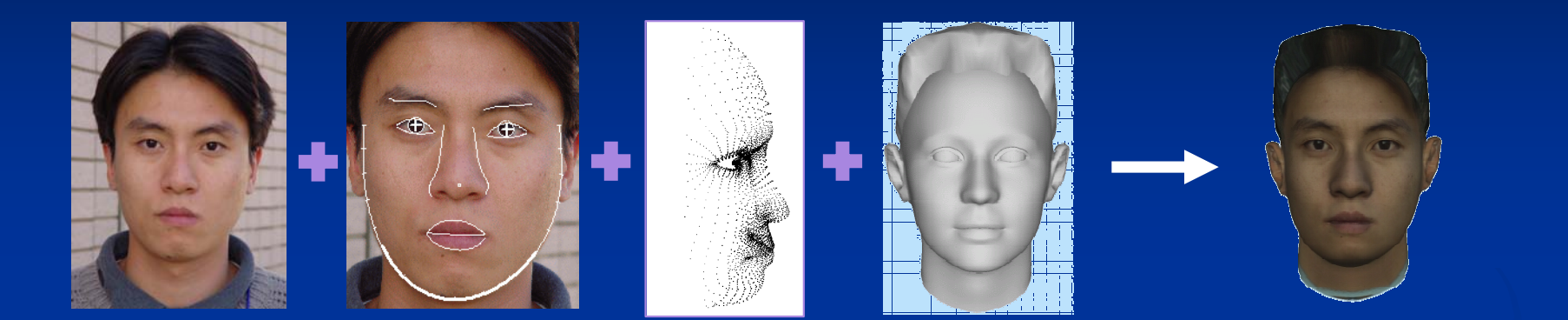

 2 изображения анфас <sup>и</sup> профиль Автоматическое обнаружение черт лица Построение 3-<sup>х</sup> мерной модели

> Модификация обобщенной модели головы

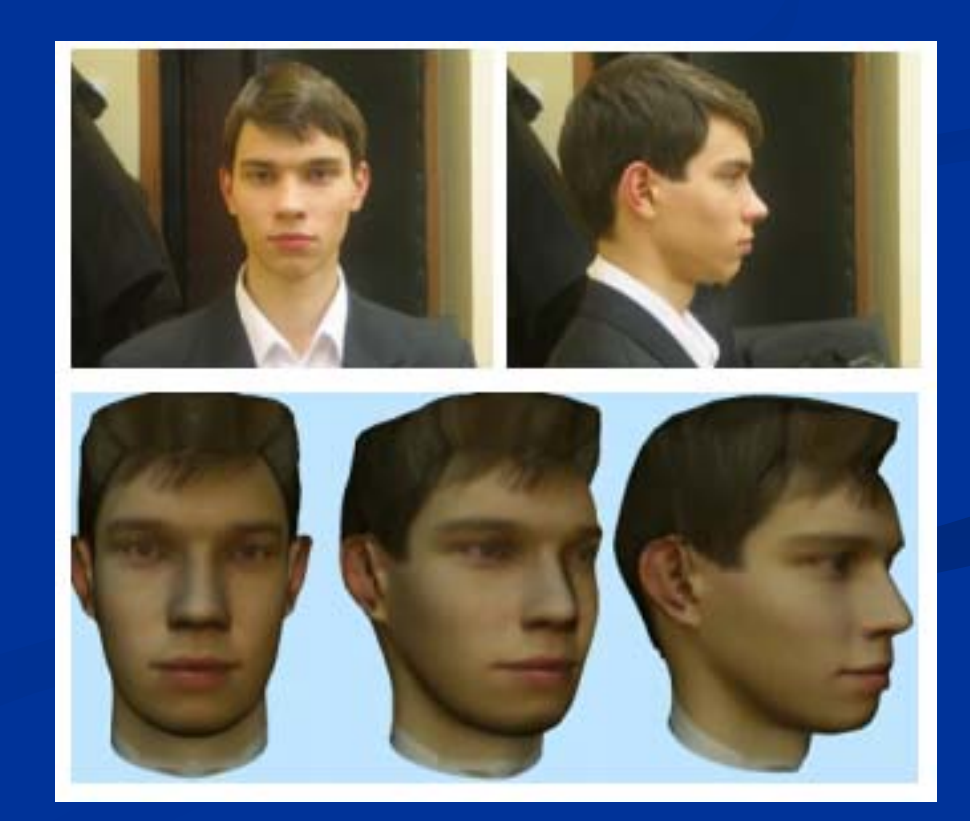

## **«Шлемомышь Шлемомышь» (2001 -2002)**

### Управление мышью движениями головы

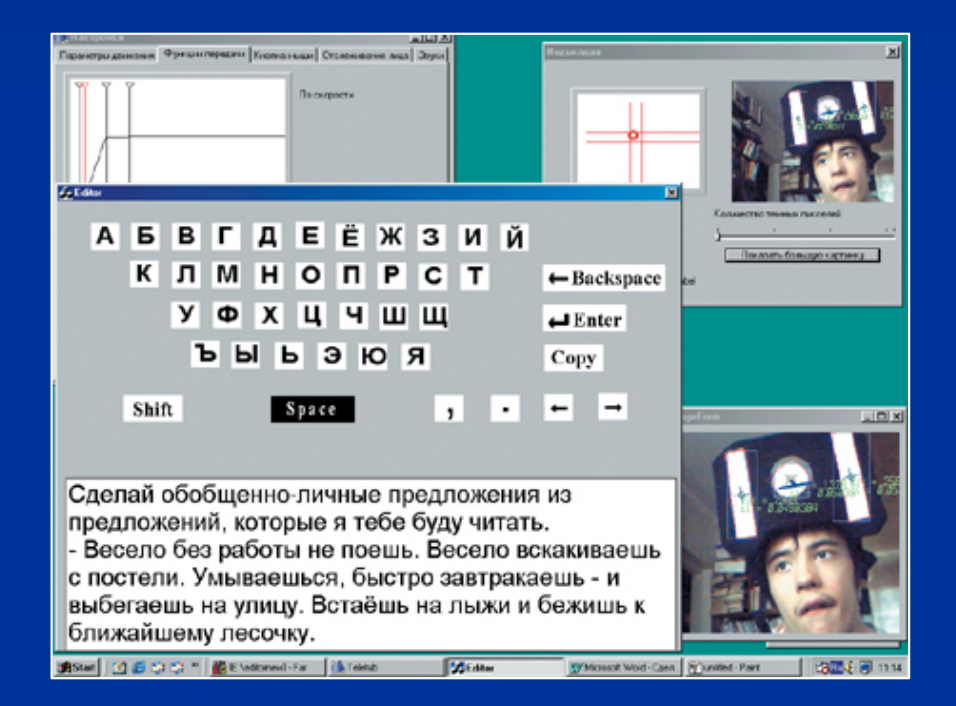

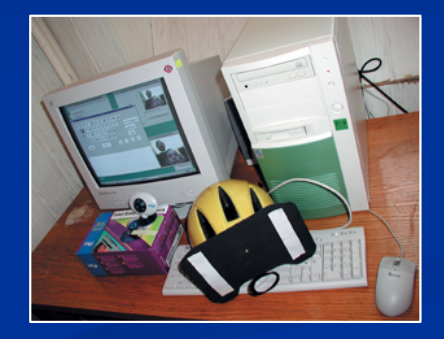

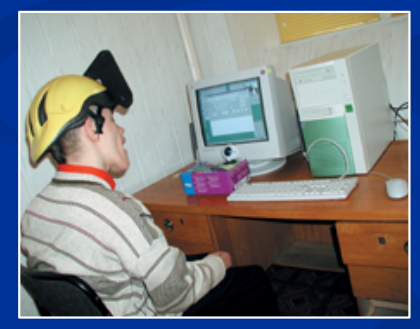

Иллюстрации из статьи <sup>в</sup> журнале Компьютерра от 12 марта 2002, #9 (434) стр 48-51.

#### **Управление Управление компьютером компьютером по движению движению головыбез маркеров маркеров (2006)**

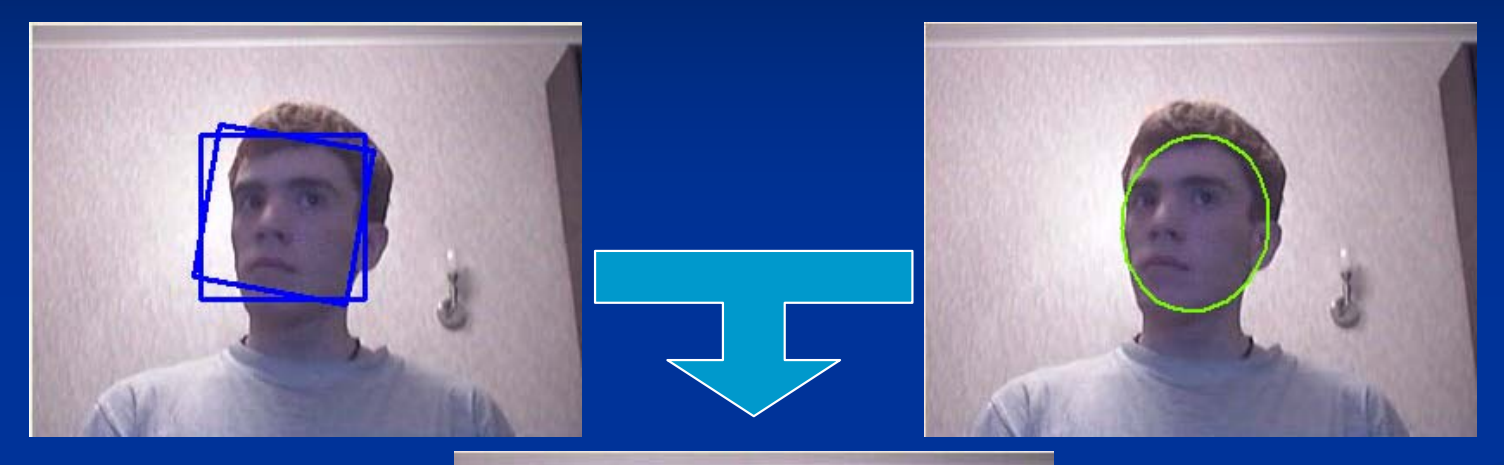

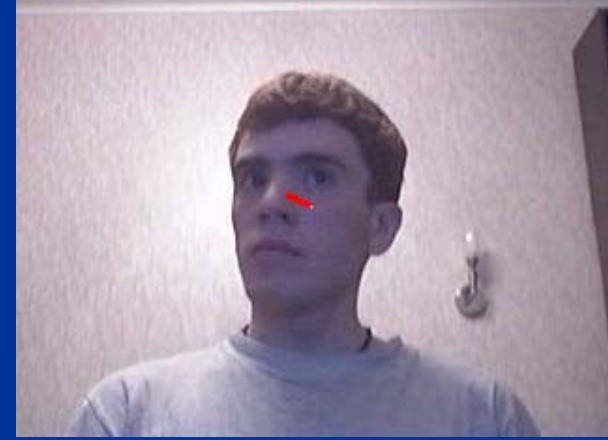

Два некоррелированных детектора • один для лица

• один для головы

## **Официальное Официальное признание признание лаборатории лаборатории (2002) ! (2002) !**

Лабораторию официально включили в список лабораторий факультета:

 $\bullet$ • руководство лаборатории

• научные сотрудники и инженеры лаборатории лаборатории

## **Новая комната комната (2002)**

Ввиду нашей успешной успешной работы <sup>с</sup> SAIT нам выделили 701-ую  $\bullet$ • + 6 рабочих станций  $\bullet$ • + стол для собраний

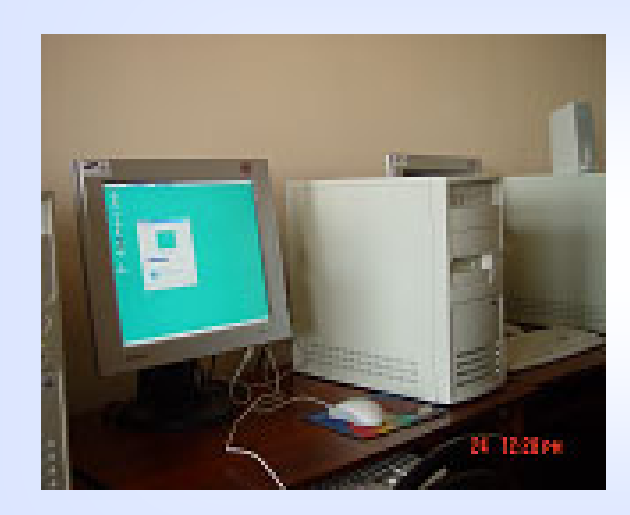

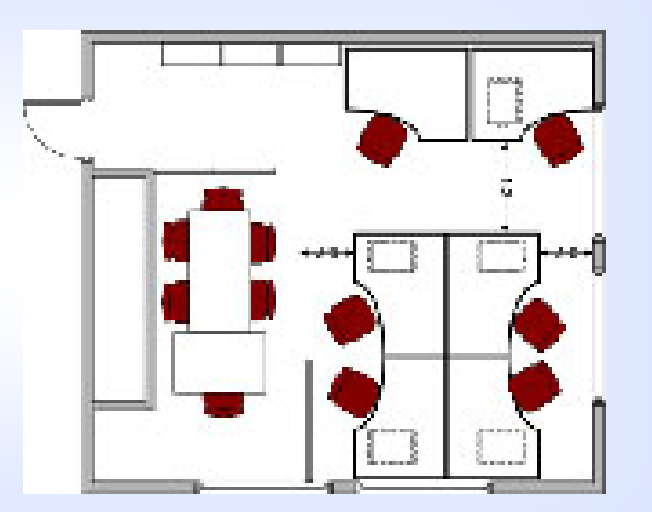

### **Новая комната комната (2002)**

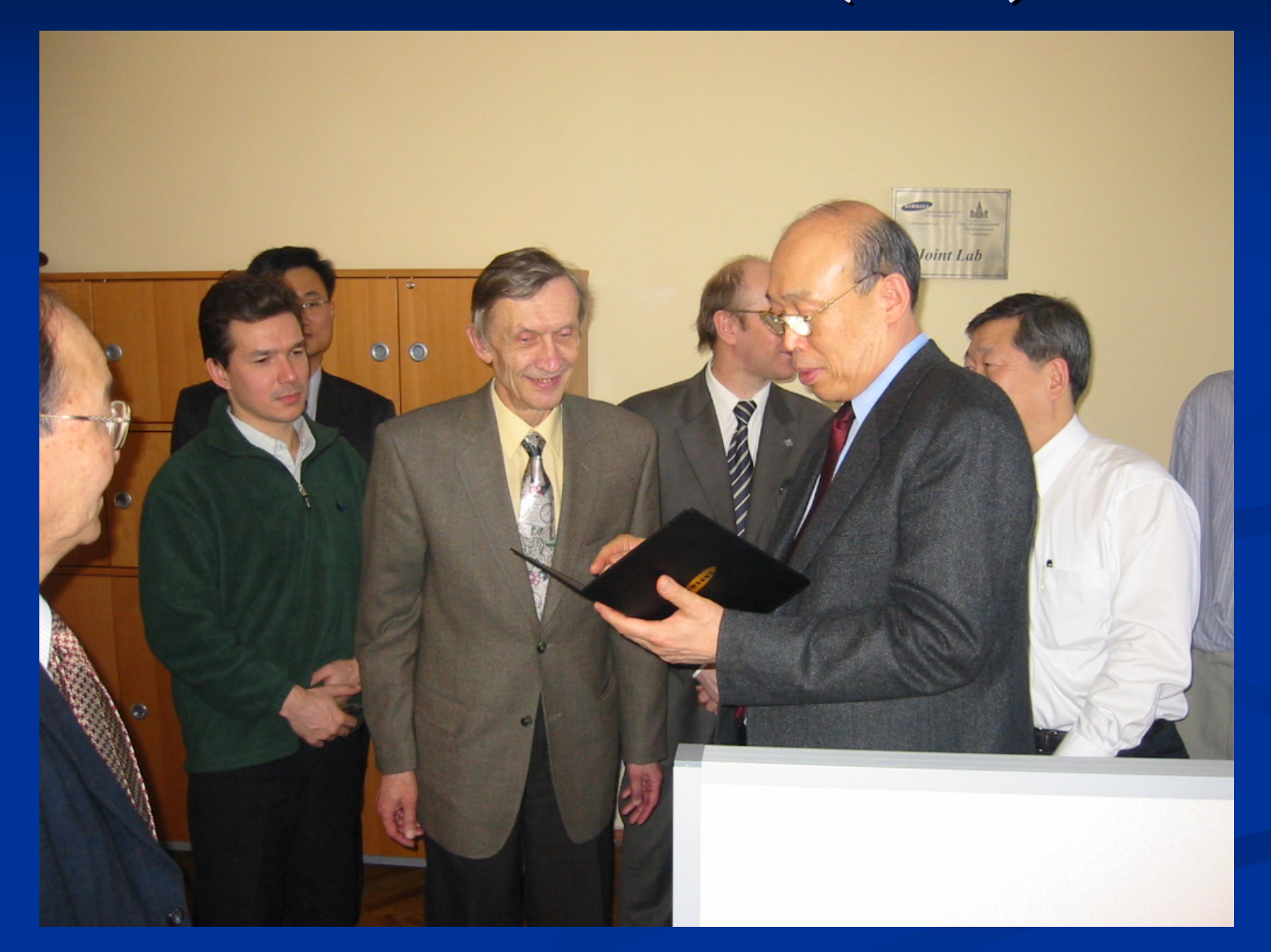

## **Видеогруппа Видеогруппа**

• Весной 2002 года вышла кника: • **Ватолин Ватолин Д., Ратушняк Ратушняк <sup>А</sup>., Смирнов Смирнов <sup>М</sup>., Юкин <sup>В</sup>. Методы сжатия данных. Устройство Устройство архиваторов архиваторов, сжатие изображений изображений <sup>и</sup> видео**

 $\bullet$ • Старт compression.ru как сайта поддержки книги

• Проекты с SAIT

## **Интерполяция Интерполяция изображений изображений (2002 -2004, SAIT )**

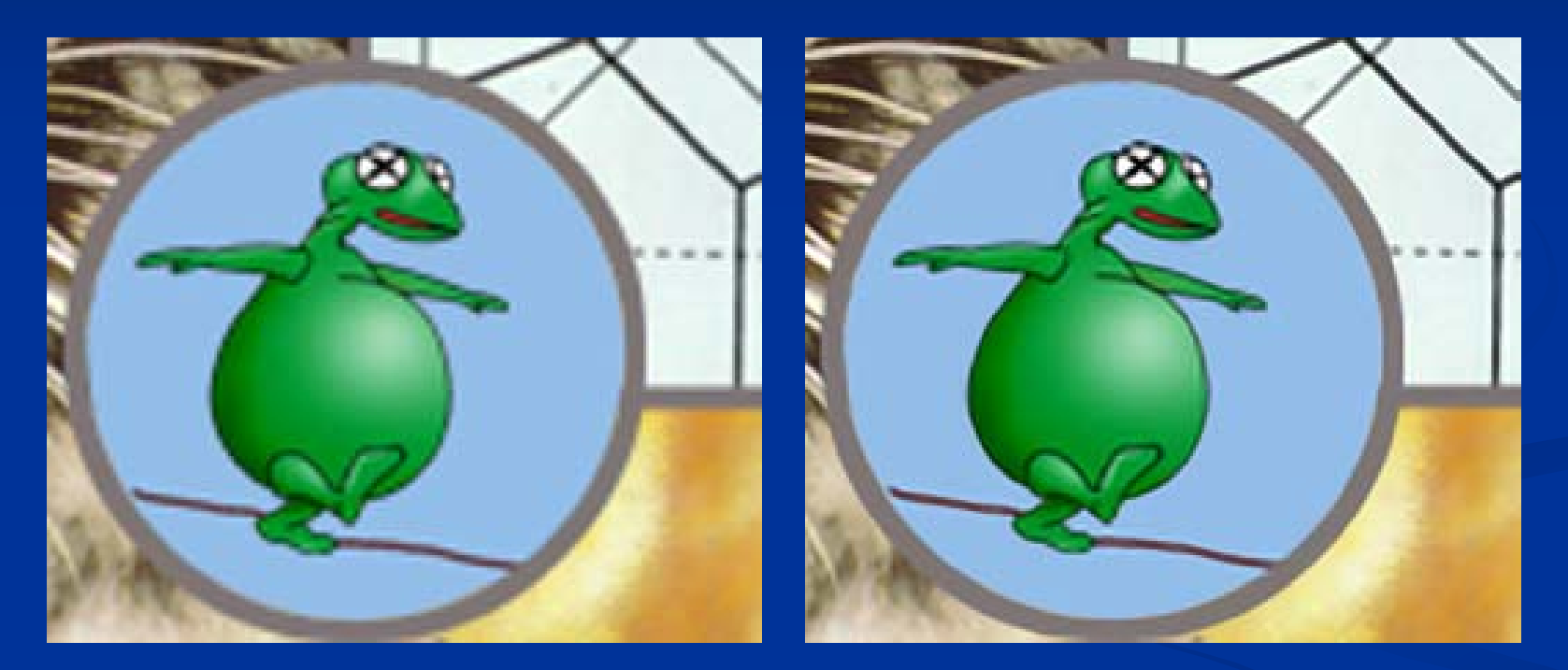

Bicubic interpolation and a set of the Our method

## **Высококачественный Высококачественный деинтерлейсинг деинтерлейсинг и подавление подавление шумов (2002 -2004, SAIT) , SAIT)**

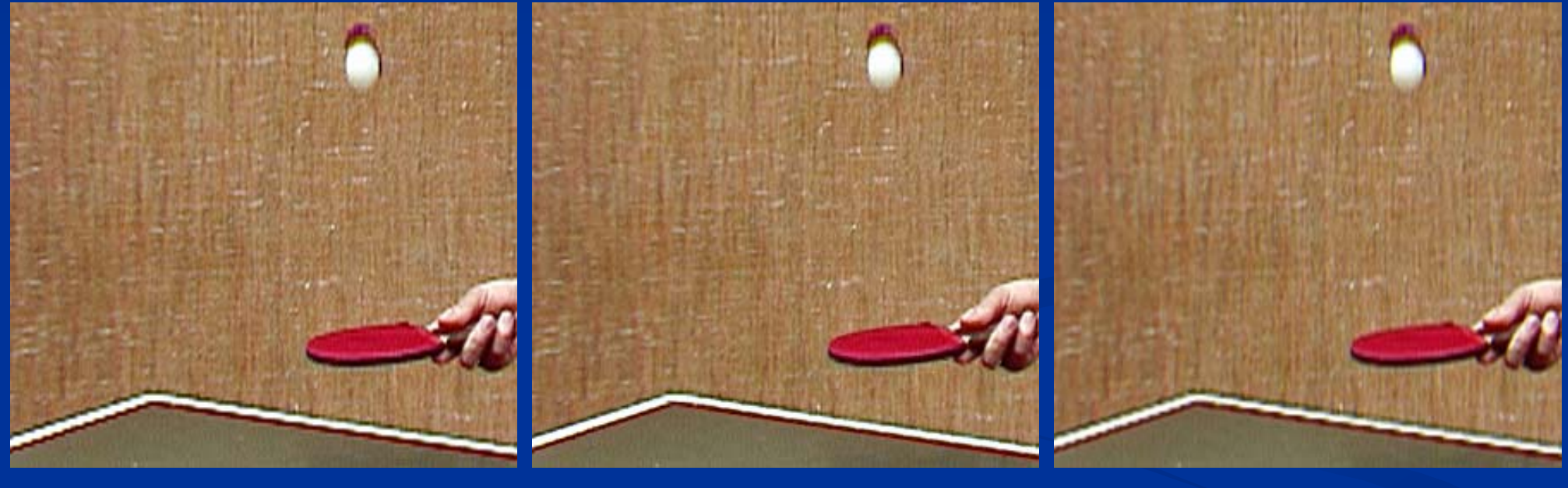

Smart Deinterlace MSU Deinterlacer (MA) De Haan Deinterlacer

#### **Наш логотип логотип(2002)**

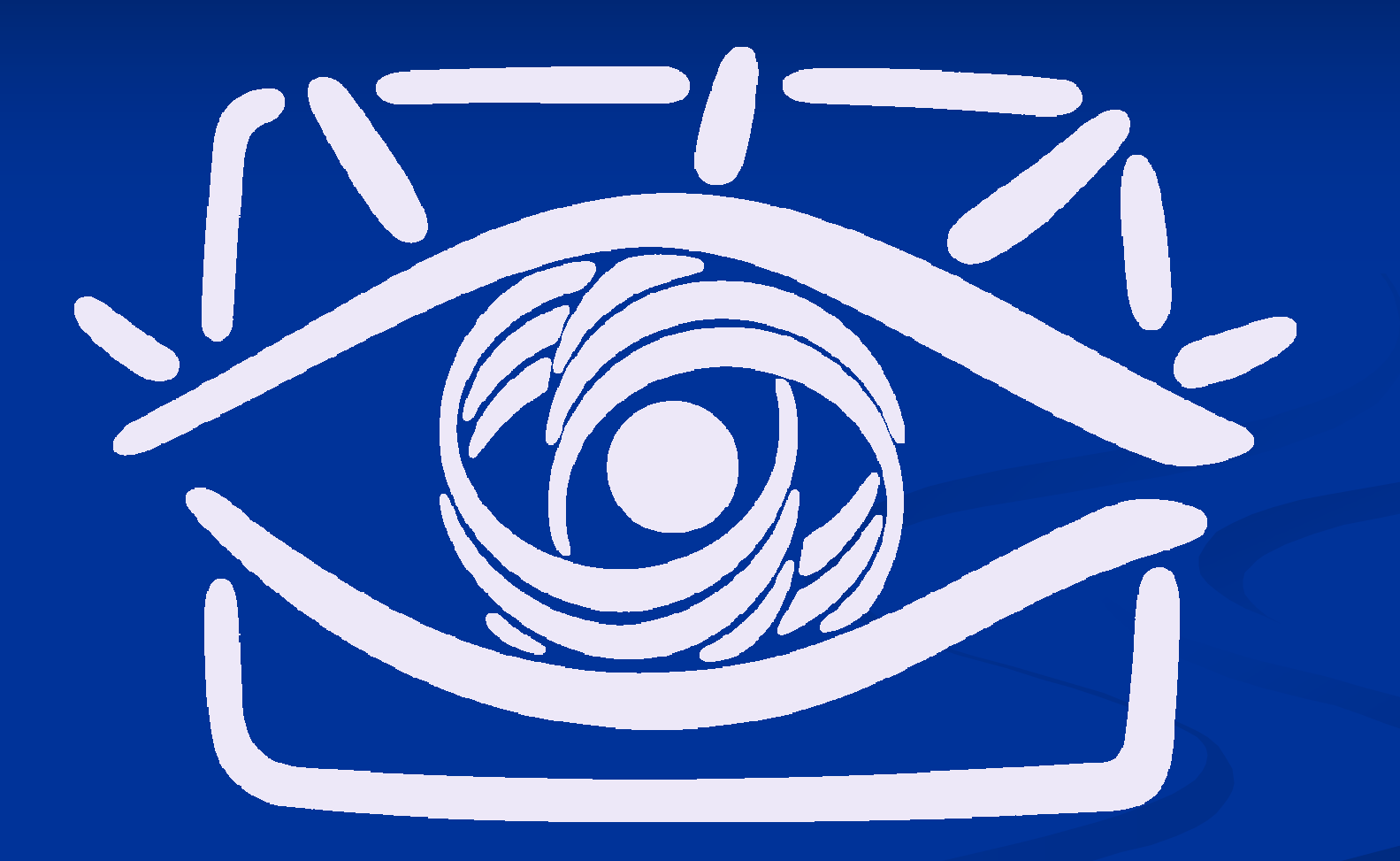

## **Война дизайнов дизайнов (2001-2002)**

Russian language coding: AVTO | WIN | KOI | ISO | DOS | MAC | LAT

## **RENGETOIENIMON**

## **GRAPHICS & MEDIA Lab.**

Всего сервер содержит более 2400 файлов общим размером более 600 Мб!

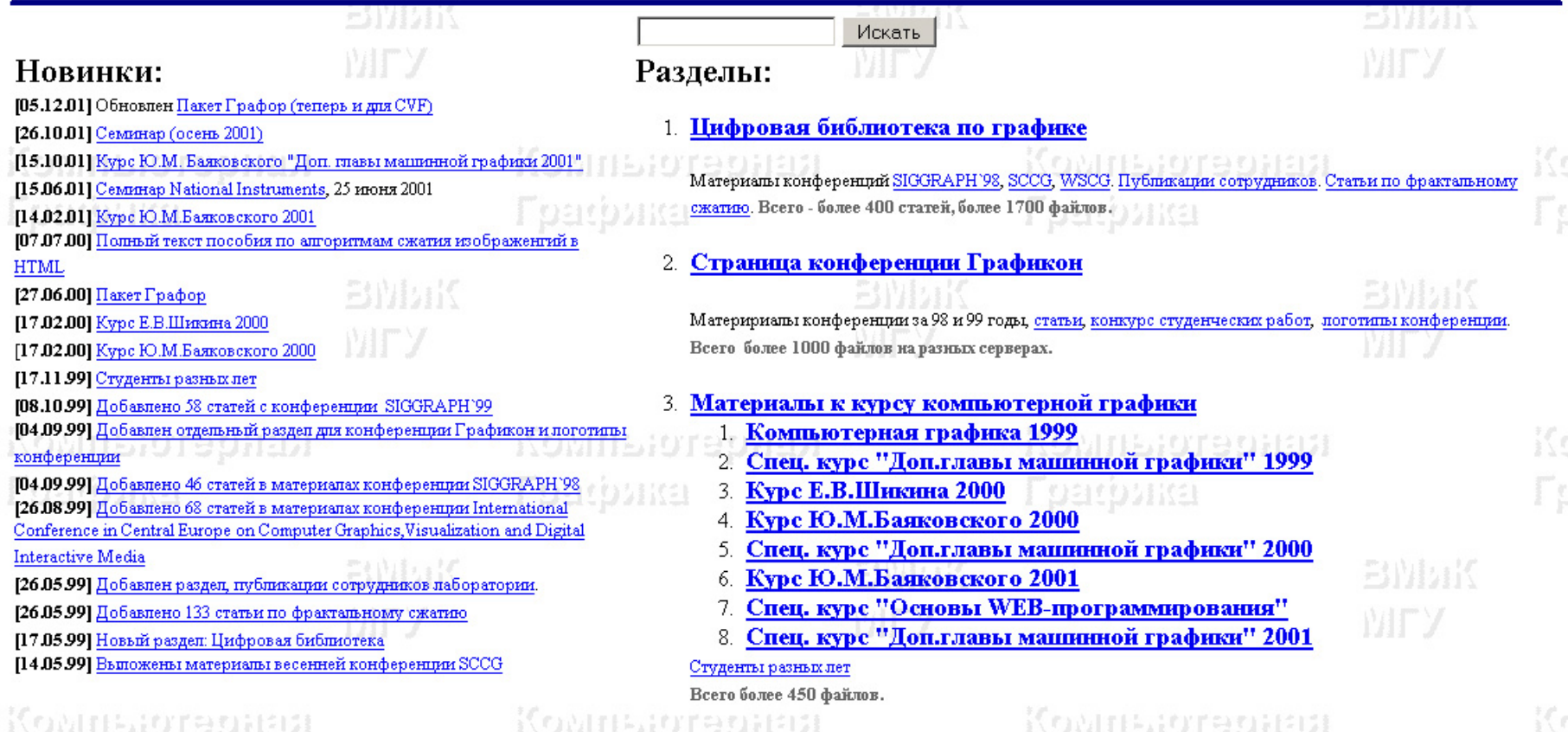

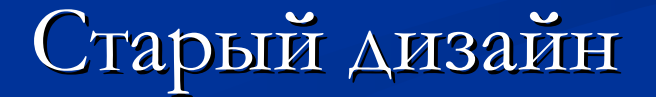

## **Война дизайнов дизайнов (2001-2002)**

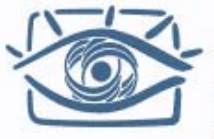

#### **Graphics & Media lab** Лаборатория компьютерной графики при ВМК МГУ

 $Rus > EnaRHaa$ 

#### • Главная  $0<sub>HaC</sub>$ **Наука**

Публикации Семинары Библиотека Файлы Ссылки Форум

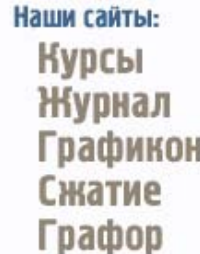

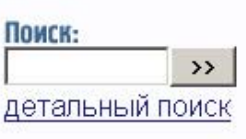

mail rues

Graphics & Media Lab - научно-популярный сайт. посвященный всему, что связано с компьютерной графикой, обработкой изображений и мультимедиа. Сайт поддерживается сотрудниками и аспирантами лаборатории компьютерной графики и мультимедиа при факультете ВМиК МГУ.

#### Наши новости

**[06.09.06]** Коллектив лаборатории сердечно поздравляет Льва Николаевича Королева с юбилеем

[04.09.06] Возобновляет работу семинар "Машинная графика и обработка изображений". Первый семинар пройдет 15 сентября, в пятницу, в 18.05, ауд.685.

[04.08.06] С 28 августа объявляется дополнительный набор в магистратуру факультета ВМиК на новую магистерскую программу "Математические и компьютерные методы обработки изображений". Дополнительную информацию см. здесь Новый дизайн (2002)

#### Проекты сервера

#### Электронный журнал  $\odot$

Электронный журнал "Графика и мультимедиа". Образовательные и научные статьи по компьютерной графике. обзоры. НОВОСТИ. (http://cqm.graphicon.ru)

**ИТ-ОБРАЗОВАНИЕ** 

**B PVHETE** 

#### Цифровая библиотека о

Библиотека по компьютерной графике содержит большое научных количество статей (включая материалы C конференций SIGGRAPH, WSCG и других), учебной литературы, публикации сотрудников лаборатории. Библиотека ПОСТОЯННО пополняется сотрудниками лаборатории.>>

## **SAIT Joint Lab SAIT Joint Lab (2003)**

### Организована ввиду успешной работы

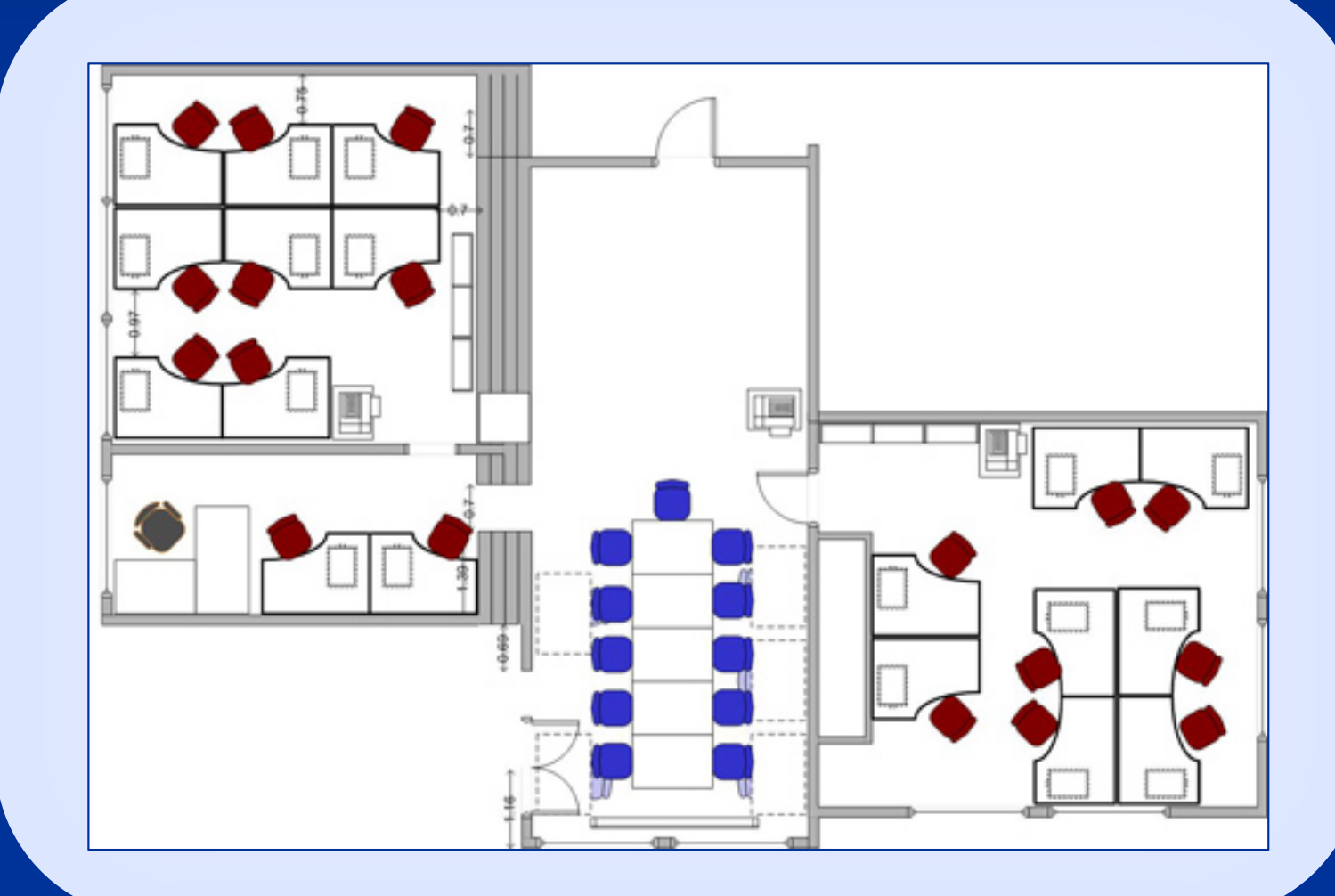

## **Безопасность Безопасность**

В конце года в виду кражи ноутбука приняты меры безопасности • замок с магнитными картами-пропусками • камера видеонаблюдения видеонаблюдения

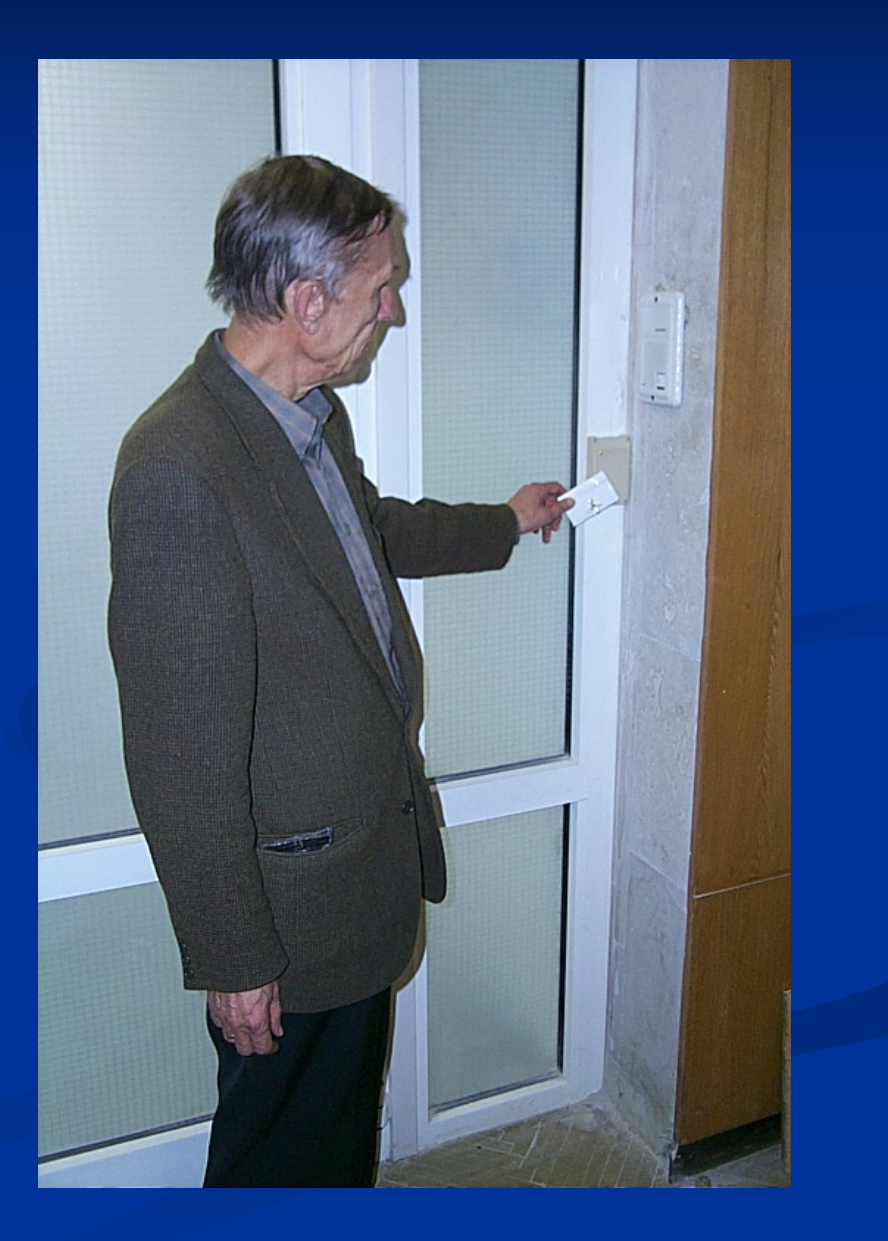

## **Расширение Расширение деятельности деятельности 2003**

• Видео-группа  $\bullet$ • Первые бесплатные фильтры • Сотрудничество с • Vicman (обработка изображений) • OctoNus (высокоточная 3D реконструкция)  $\bullet$ • Организация онлайн-журнала • CGM – Computer Graphics and Multimedia http://cgm.graphicon.ru

## **MSU-Filters Filters**

## **Deblocking**

#### Removes blocking artifacts

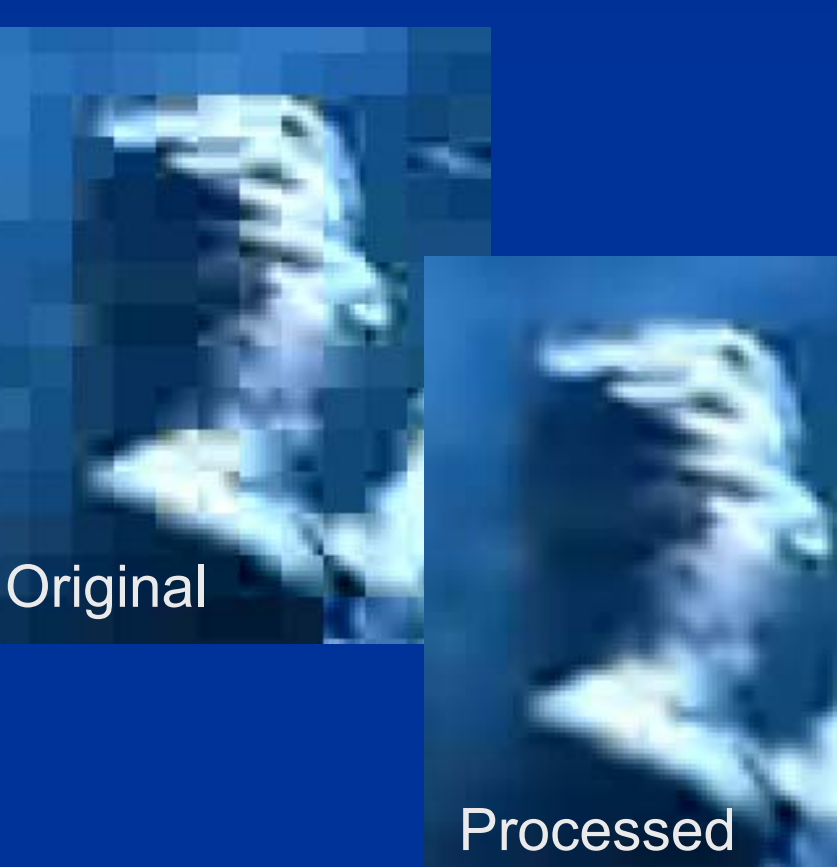

### Подавление Подавление шума

A series of noise removal algorithms with various speed/quality trade-off

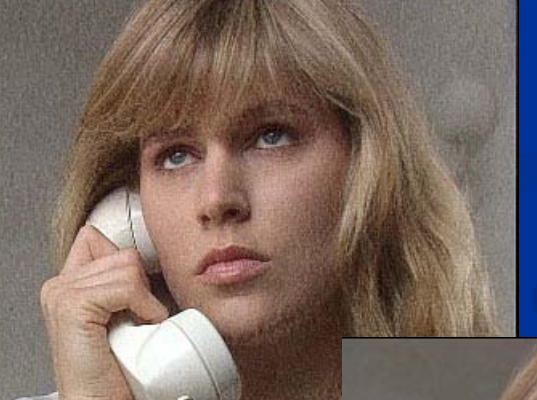

Source

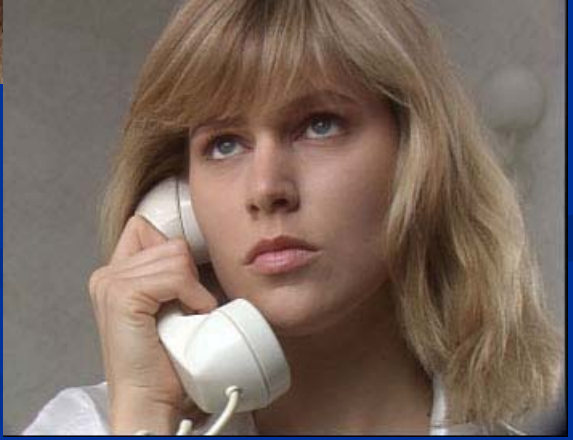

## **MSU-Filters Filters**

### Demosaicing filter

Source Converts data from CCD to a common image

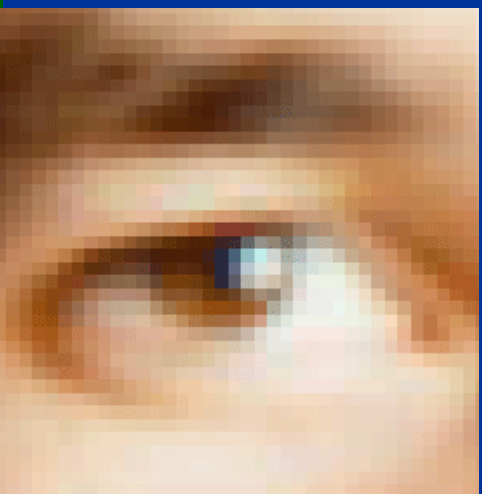

### **Old Film Recovery** Restores video scanned from film

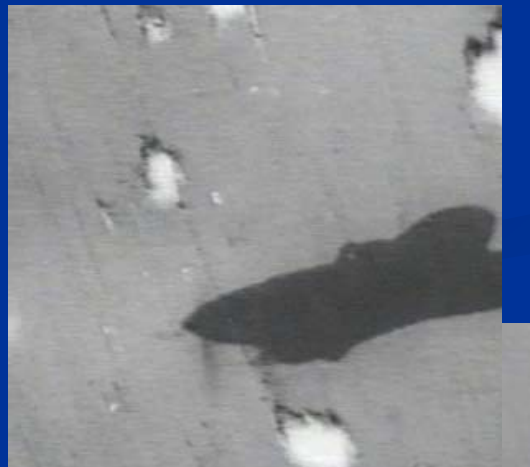

#### **Source**

Recovered

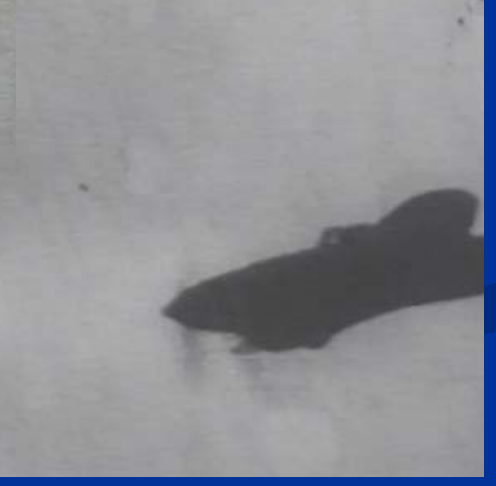

### **Нефотореалистичные Нефотореалистичные фильтры фильтры**

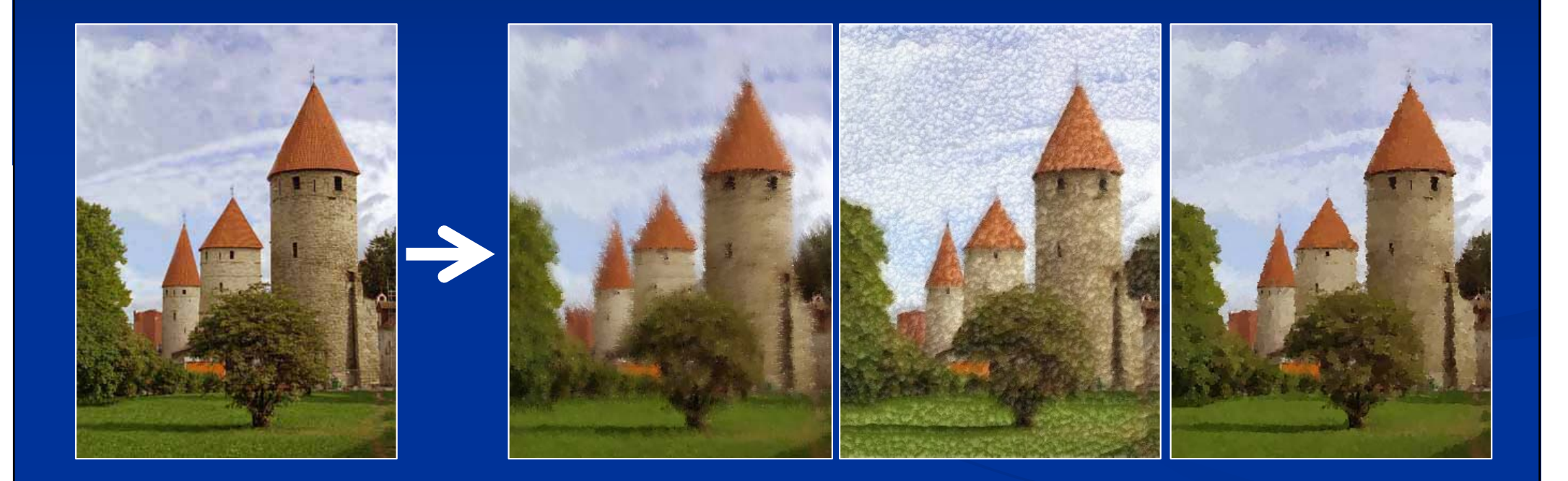

### **Коррекция Коррекция JPEG файлов**

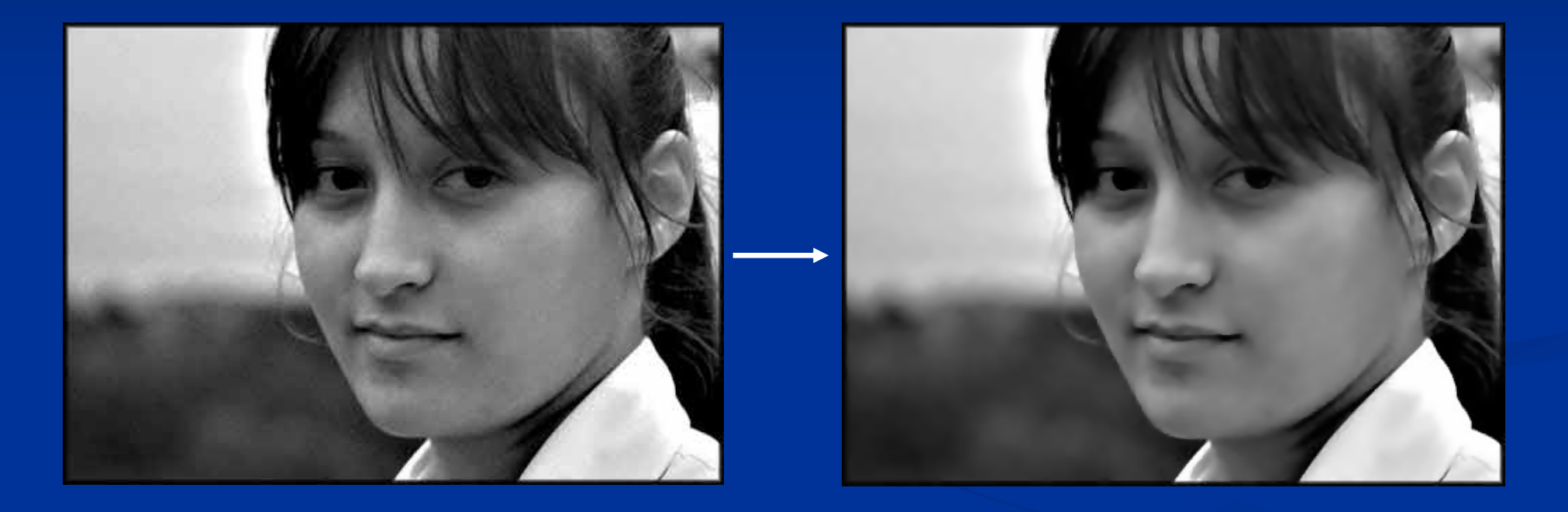

Подавление артефактов, возникающий при сильном сжатии <sup>в</sup> JPEG

### **Перенос Перенос цвета**

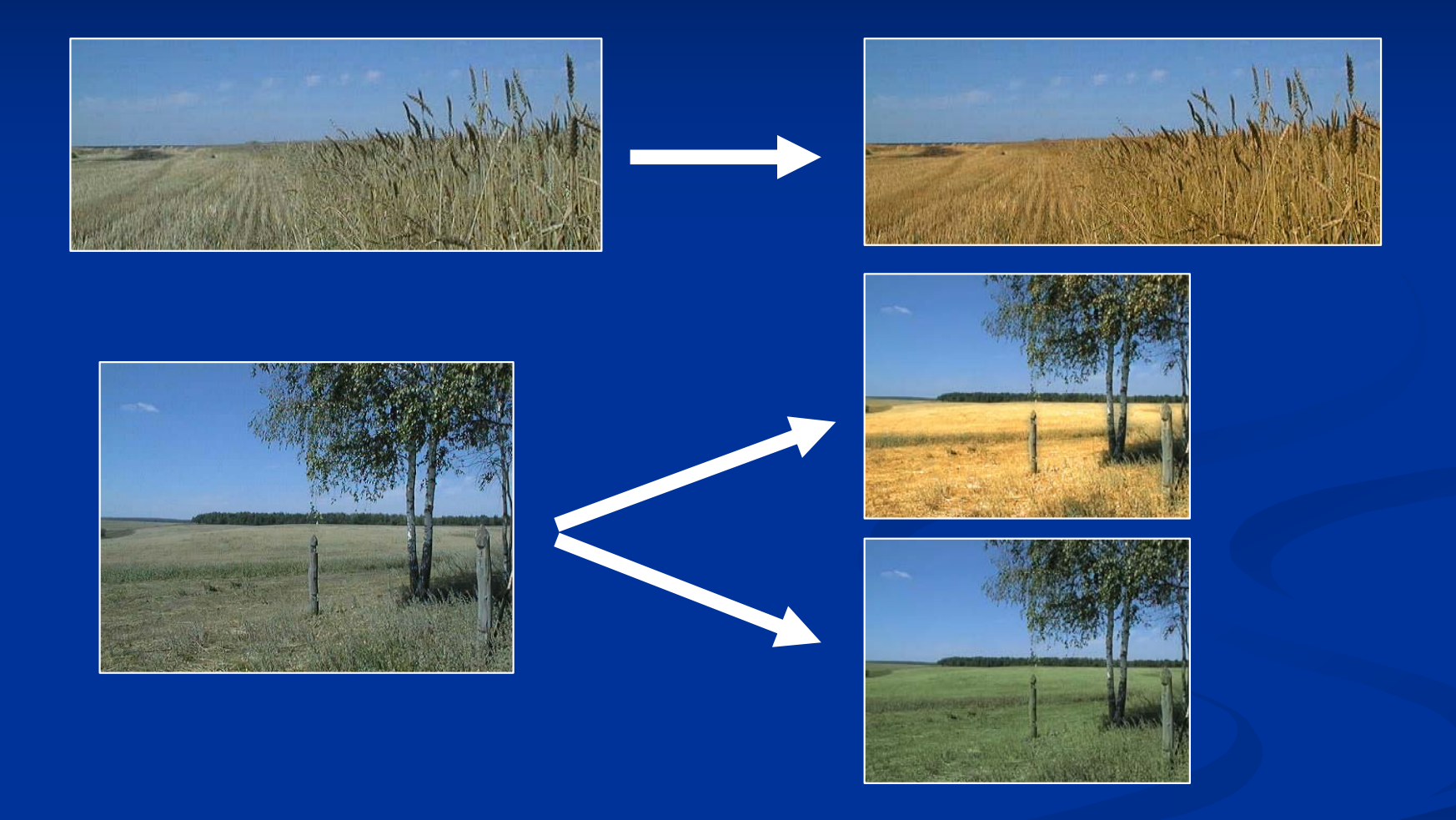

### Коррекция <sup>и</sup> перенос цвета <sup>в</sup>/между изображениями

## **Высокоточная Высокоточная реконструкция реконструкция многогранников многогранников (2003 -наше время )**

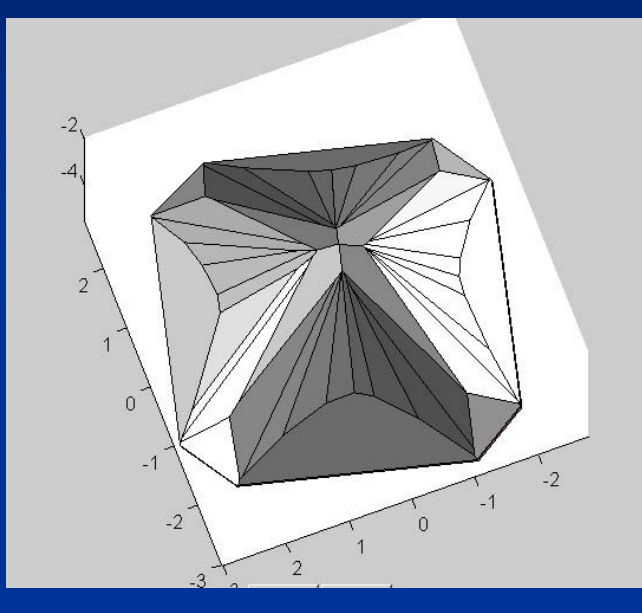

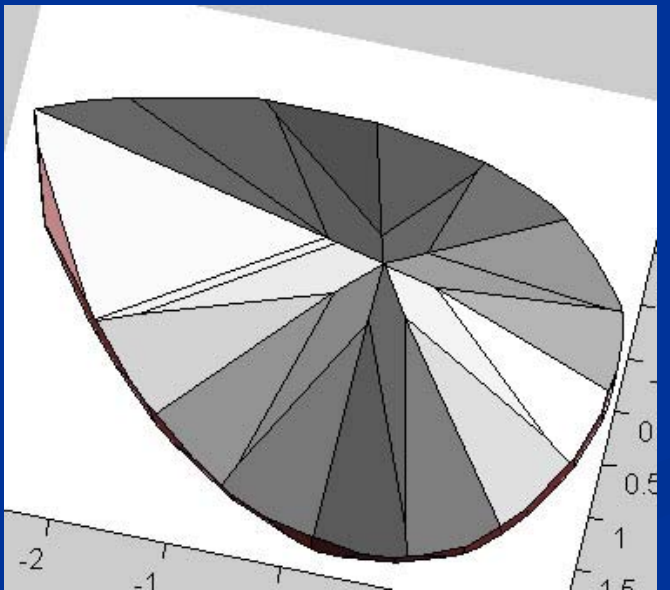

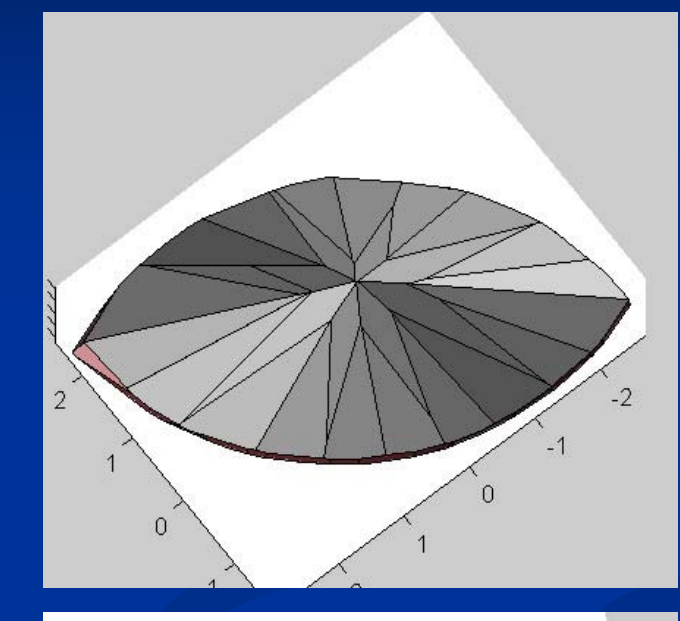

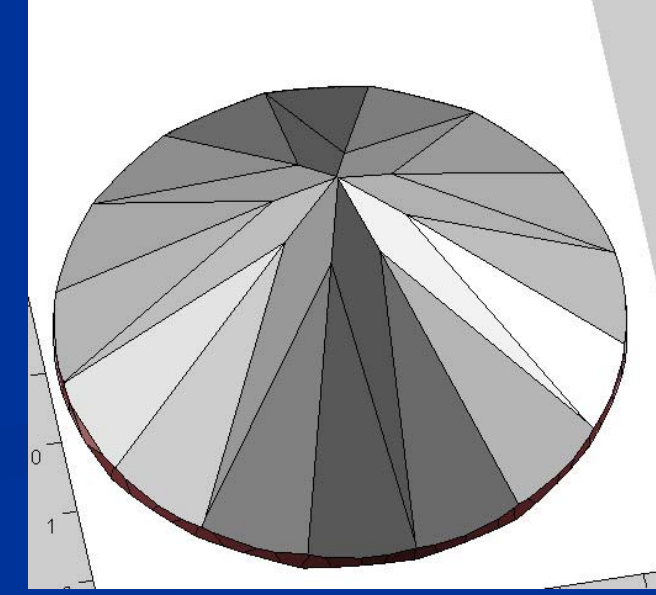

## **CGM**

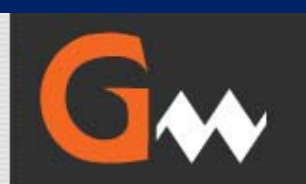

**Графика и Мультимедиа**<br>Научно-образовательный сетевой журнал, посвященный компьютерной графике,

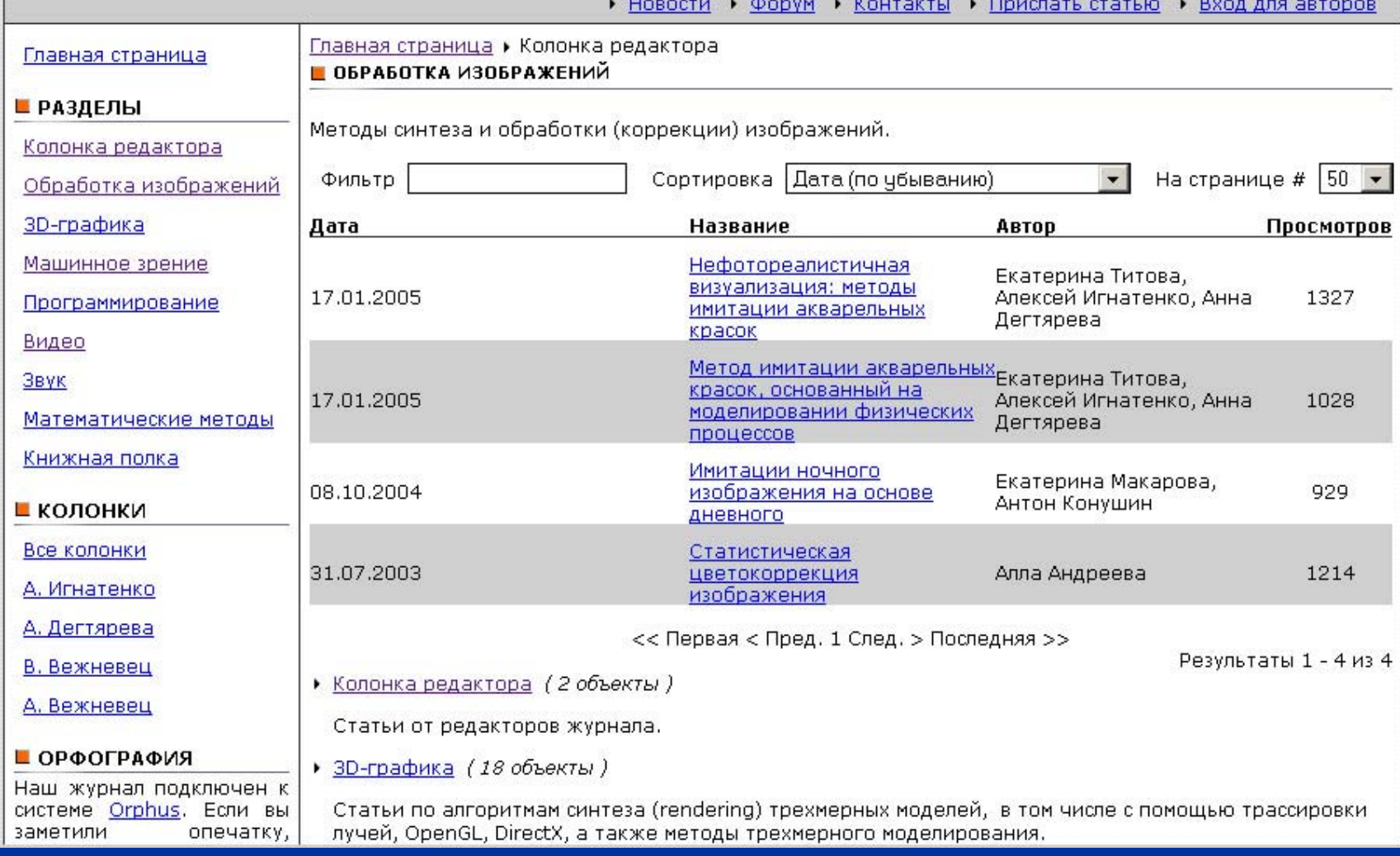

## **Поступательное Поступательное развитие развитие (2004 -2006)**

### • Больше студентов

- Продолжение старых проектов
- Больше научно-исследовательских проектов проектов
	- в т.ч. с Real Networks, Intel US & Intel Rus
- Больше публикаций

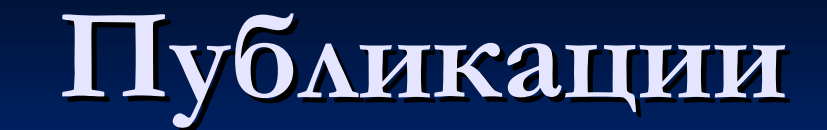

Публикации

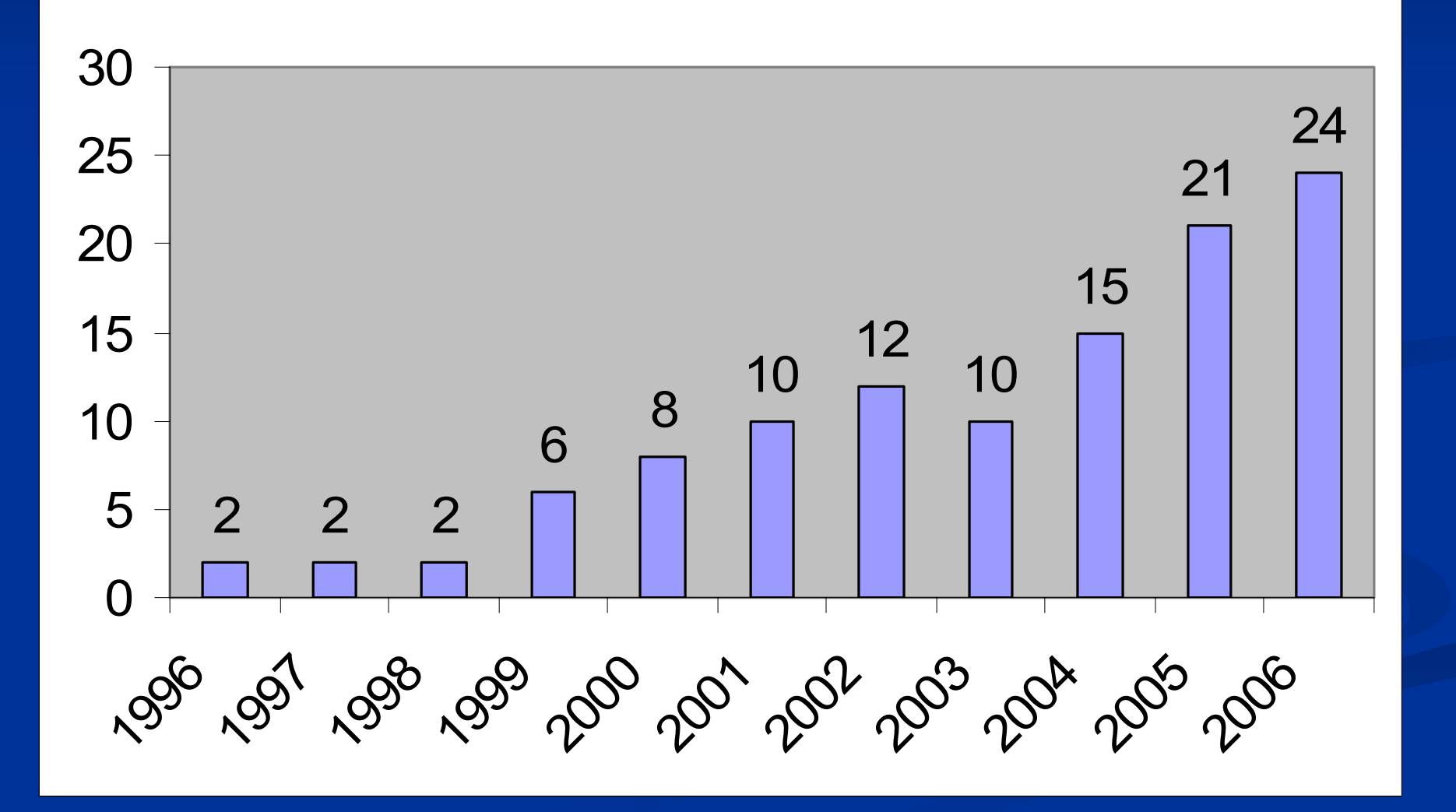

# **3D реконструкция реконструкция объектов объектов по видео (SAIT, 2004 (SAIT, 2004-2005)**

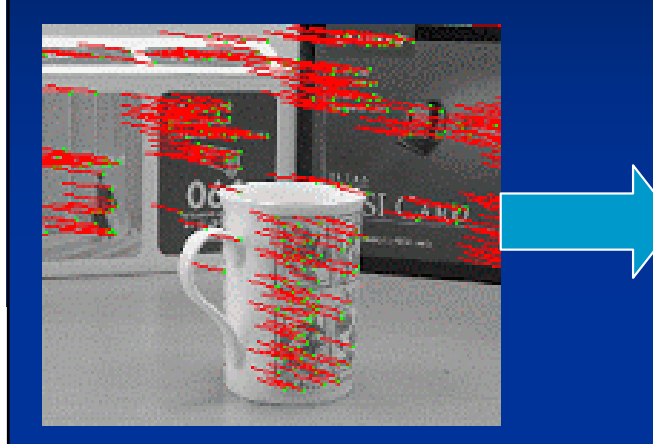

Отслеживание движения Оценка положений камеры

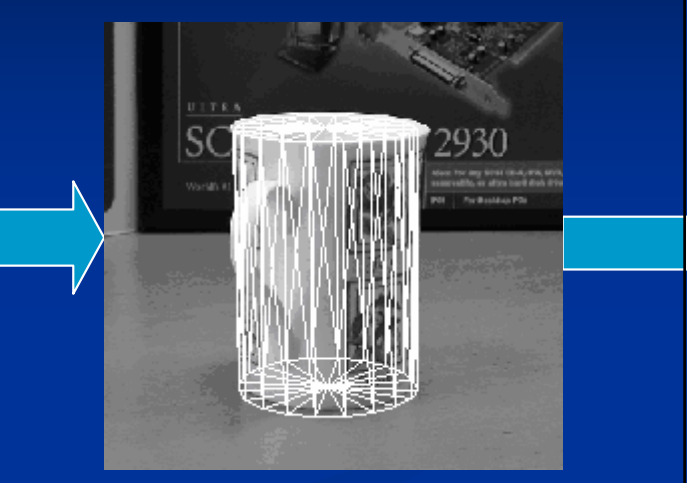

Подгонка параметрическо<sup>й</sup> параметрическо<sup>й</sup> модели

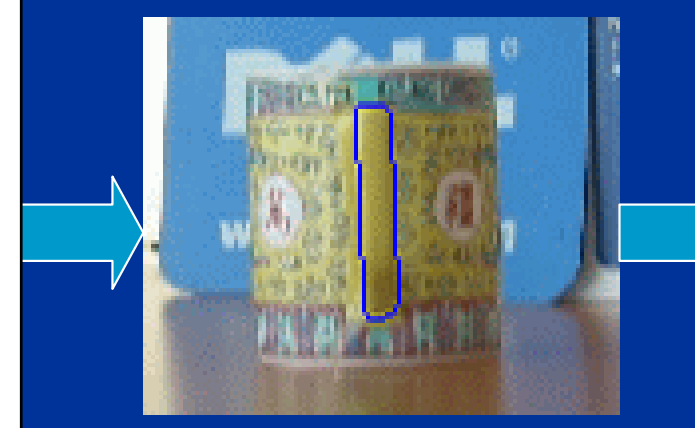

Выделение сложной части объекта

Восстановление

Текстурирование

## **Панорамы Панорамы <sup>и</sup> интерполяция интерполяция (SAIT, 2005) (SAIT, 2005)**

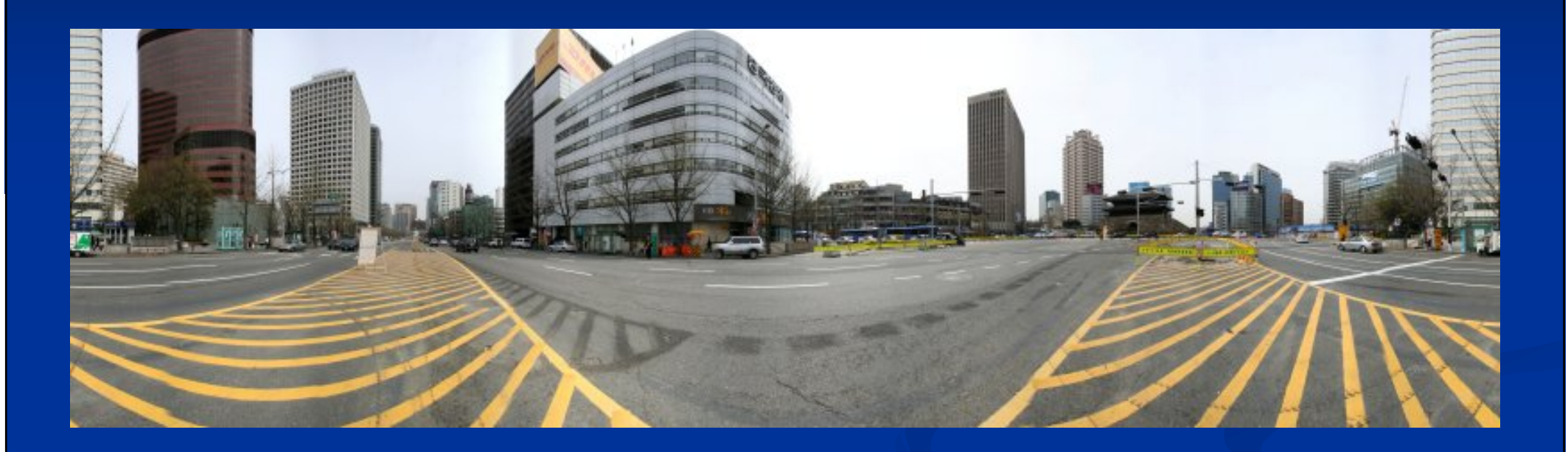

 Генерация Генерация панорамы панорамы из набора фотографий фотографий Интерполяция Интерполяция между панорамами панорамами

# **Интерактивная Интерактивная реконструкция реконструкция моделей моделей городов городов по изображениям изображениям (2006, SAIT) , SAIT)**

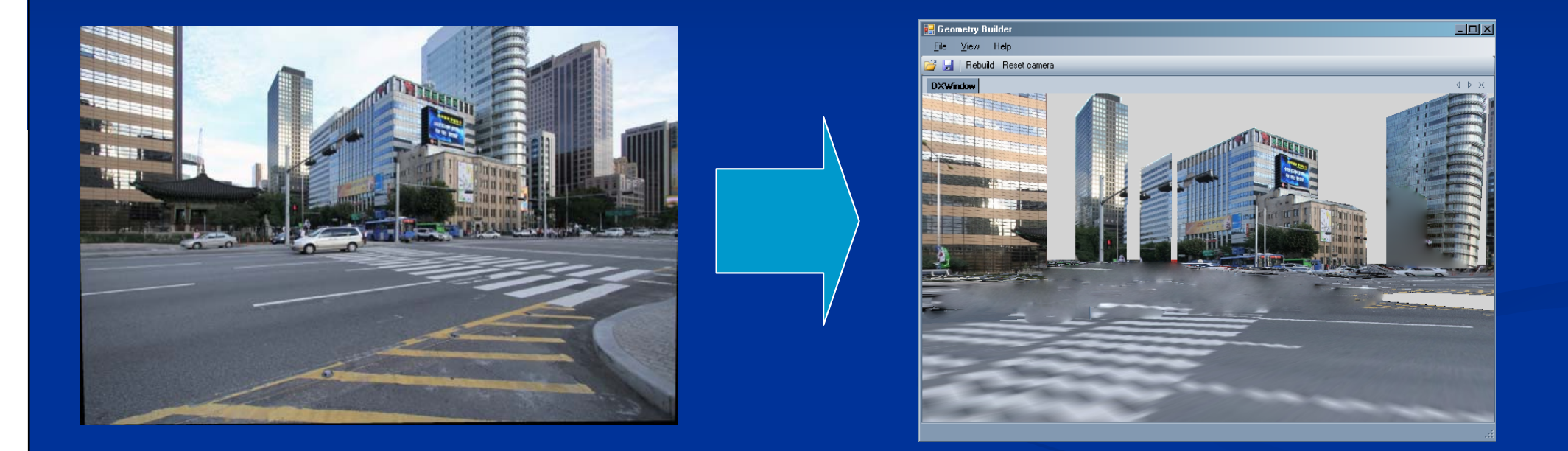

### Максимально упрощенный интерфейс

# **Калибровка Калибровка камеры (2005)** 100% автоматическая калибровка по «шаблону»

Алгоритм поиска шаблона встроен <sup>в</sup> библиотеку Intel OpenCV® <sup>и</sup> используется <sup>в</sup> западных исследовательских проектах.

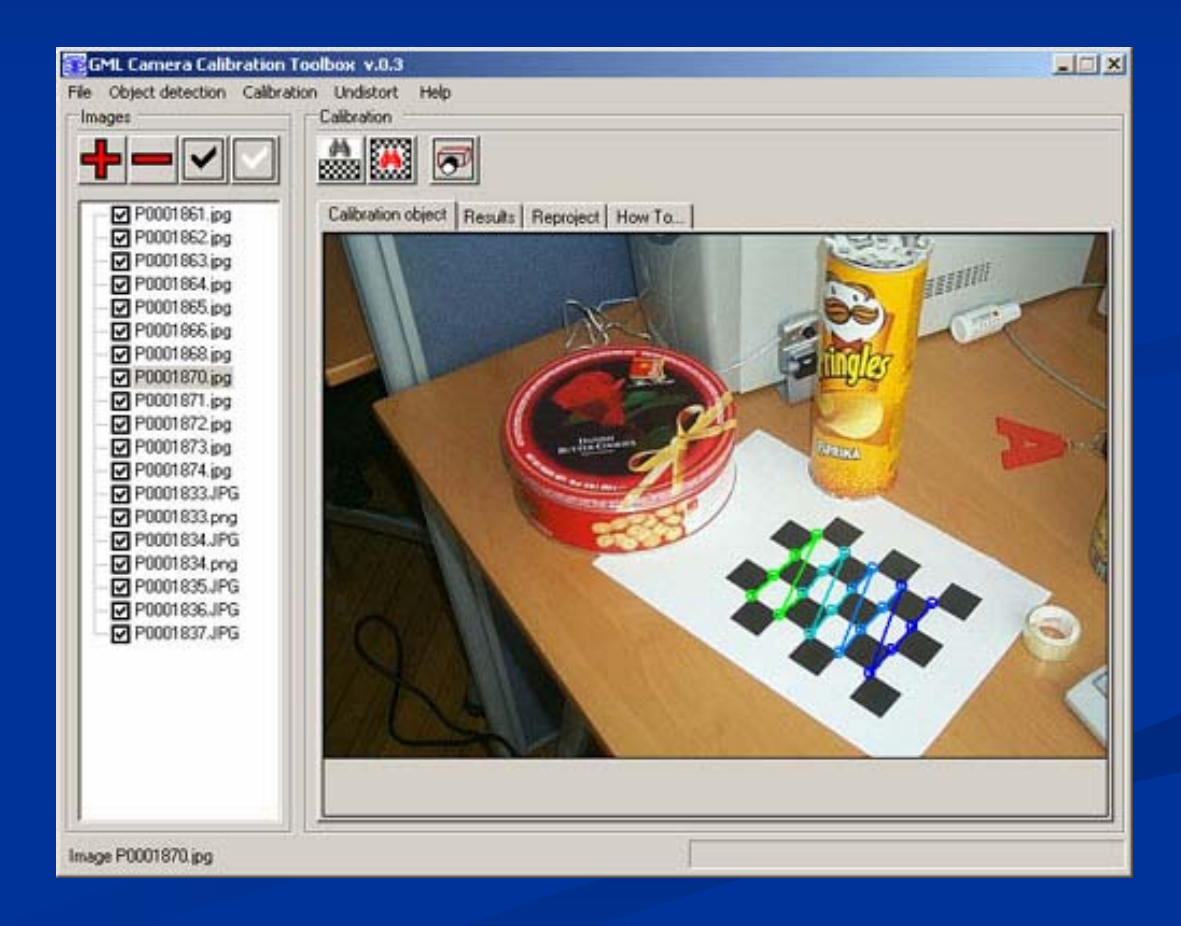

## **Фотограмметрия Фотограмметрия (2006, Qualup )**

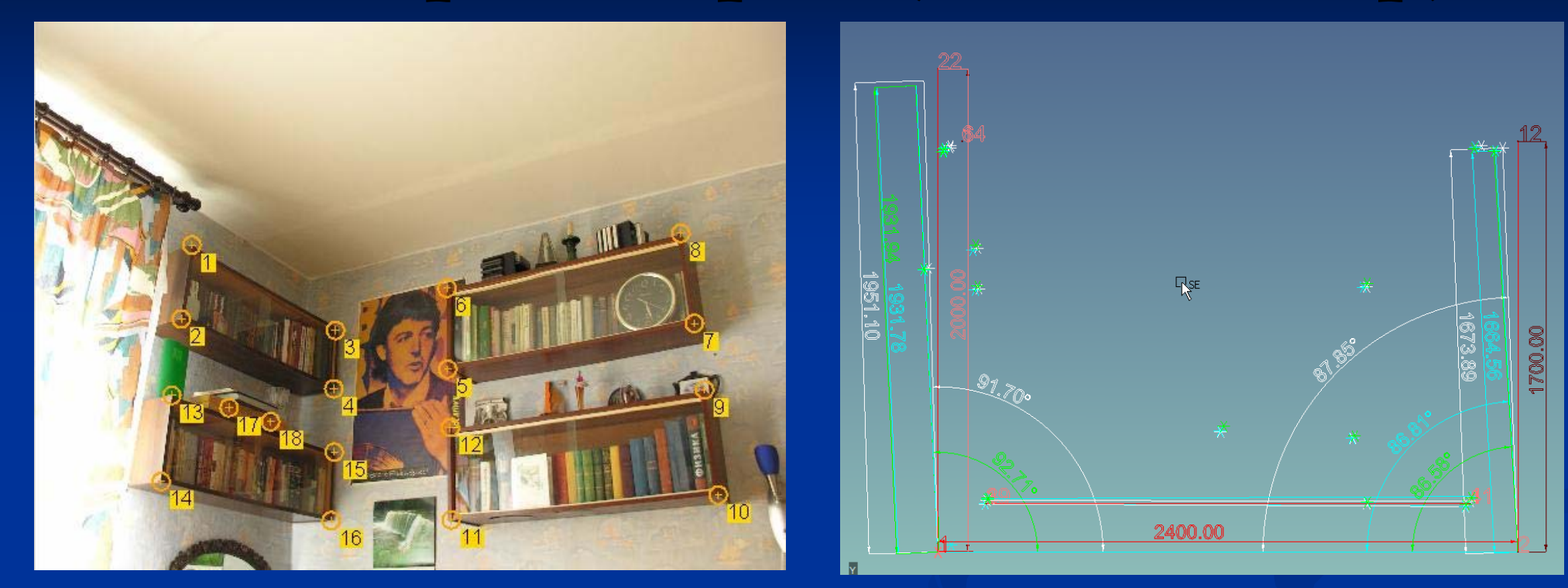

Измерение расстояний между точками, отмеченных на фотографиях  $\blacksquare$  Точность около 1-3%

## **3-<sup>х</sup> мерная реконструкция реконструкция по наброскам наброскам (2005-2006)**

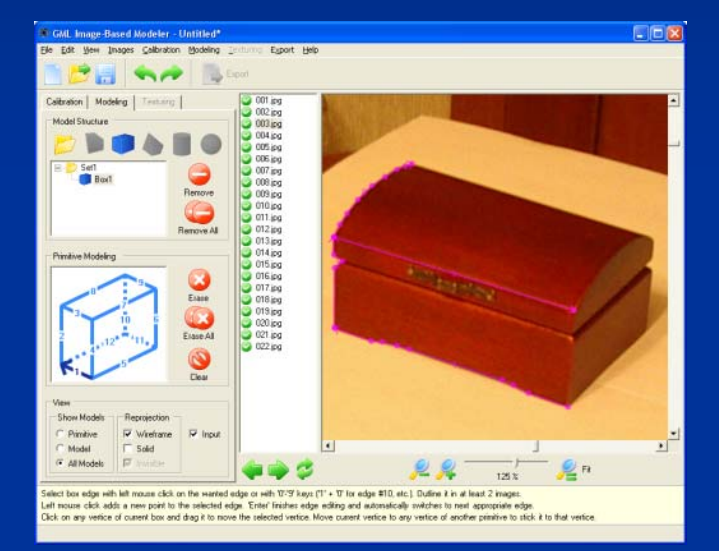

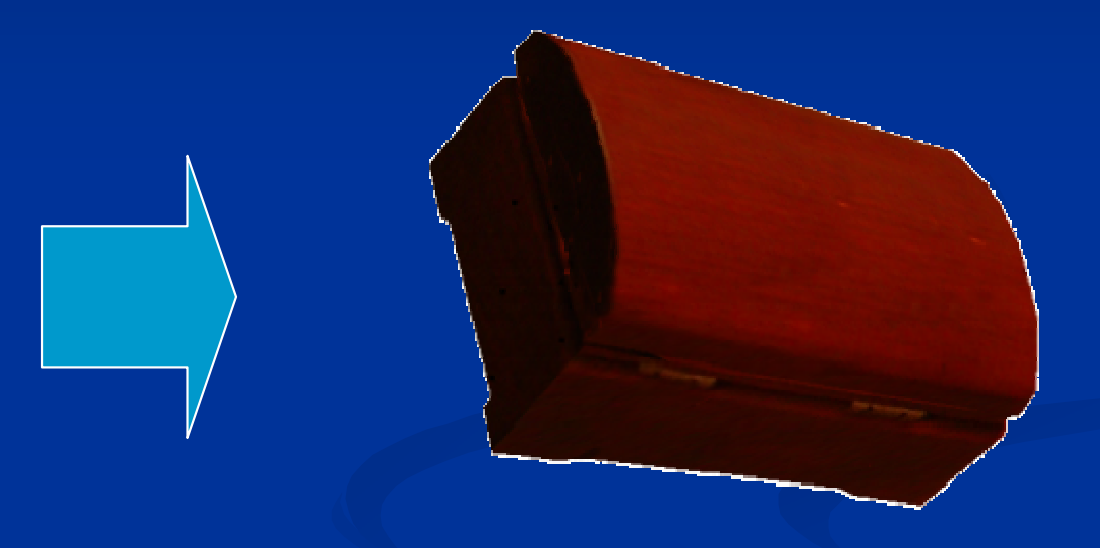

Реконструкция 3-х мерных кривых Реконструкция обобщенных «коробок»

#### **3 х мерные модели по наброскам наброскам «обобщенный обобщенный цилиндр цилиндр »(2005 -2006)**

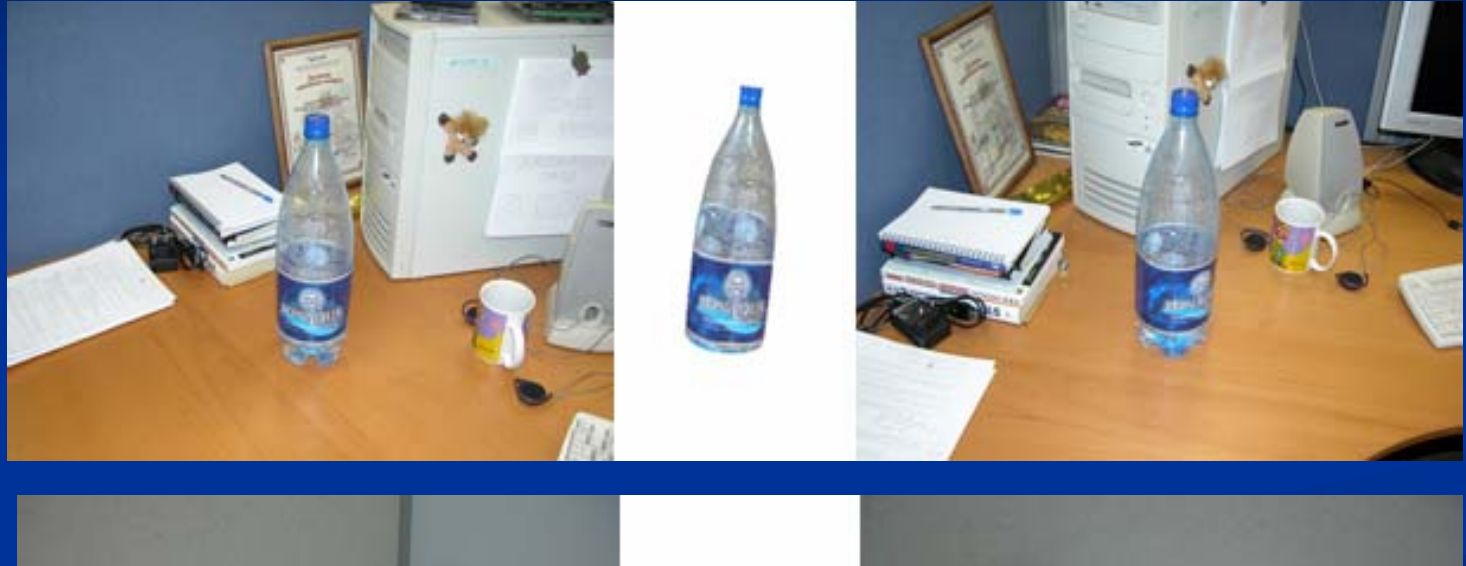

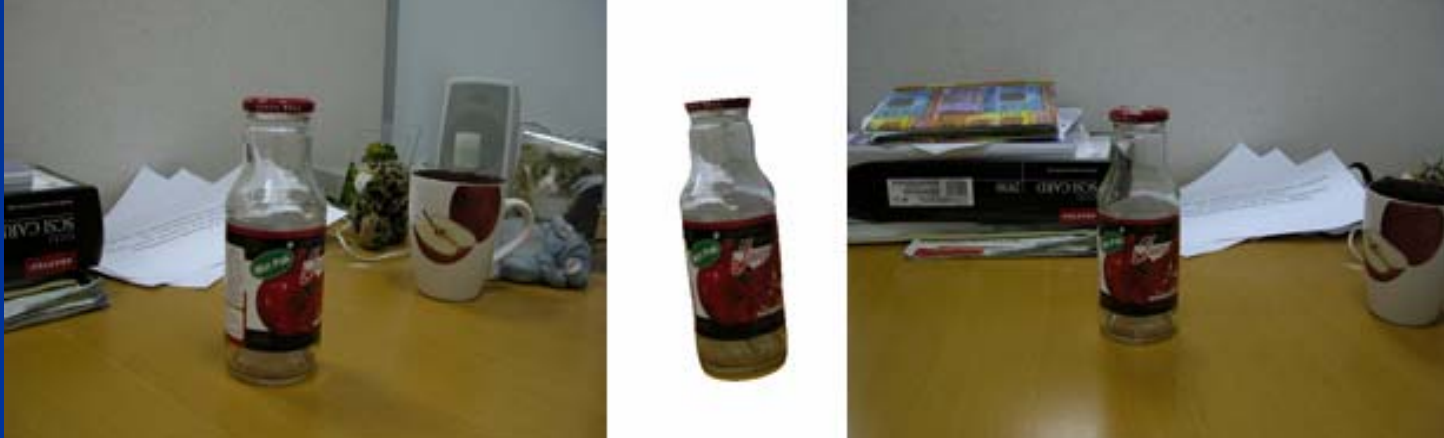

## **Обработка Обработка 3D облаков облаков точек (2006)** Обработка данных активных лазерных сканеров (лидаров)

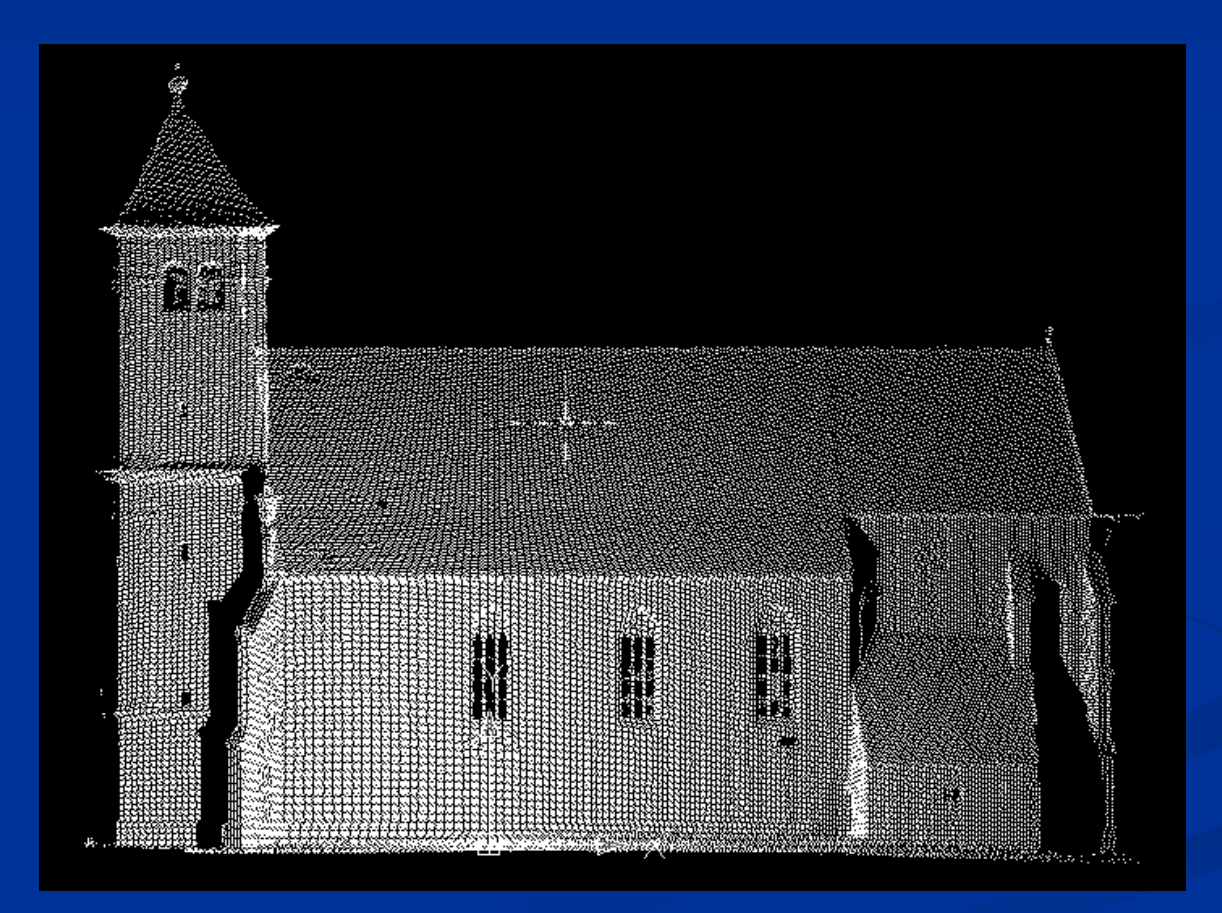

## **Анализ движущихся движущихся объектов объектов <sup>в</sup> видео (2004)**

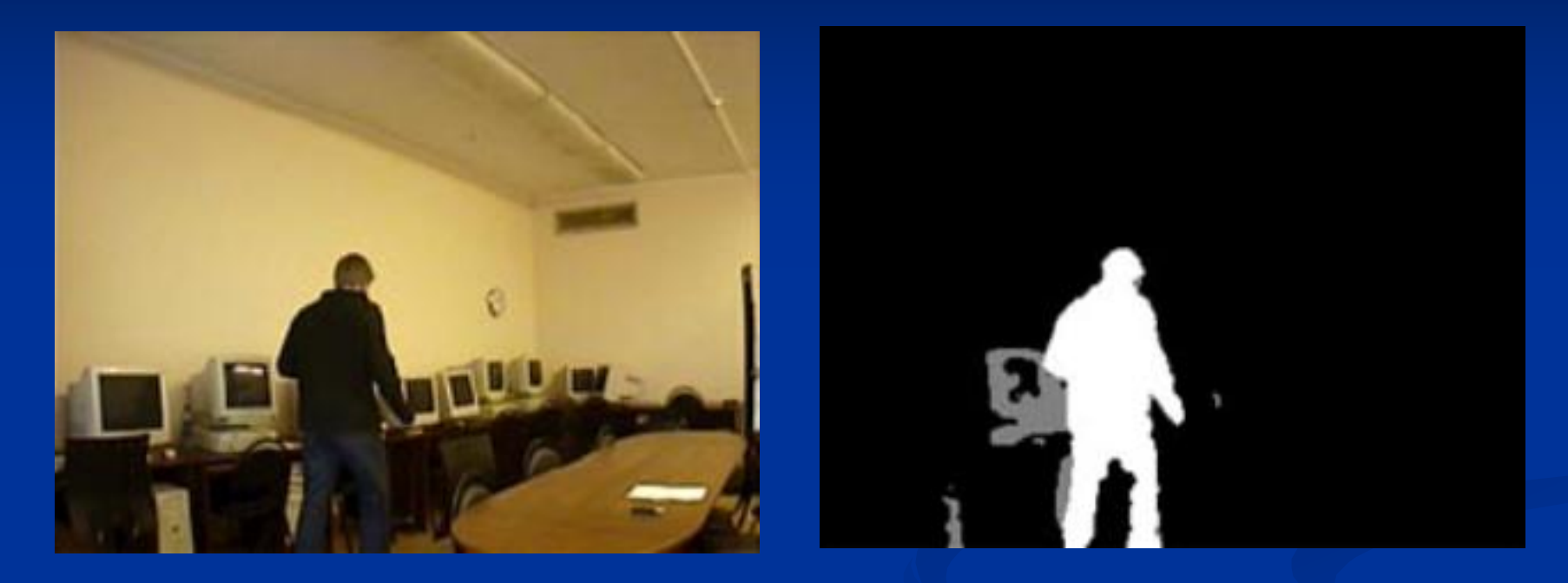

Обнаружение изменяющихся областей видео, анализ их формы <sup>и</sup> динамики изменения (обычно для систем безопасности)

# **Интерактивная Интерактивная сегментация сегментация изображений изображений (2005)**

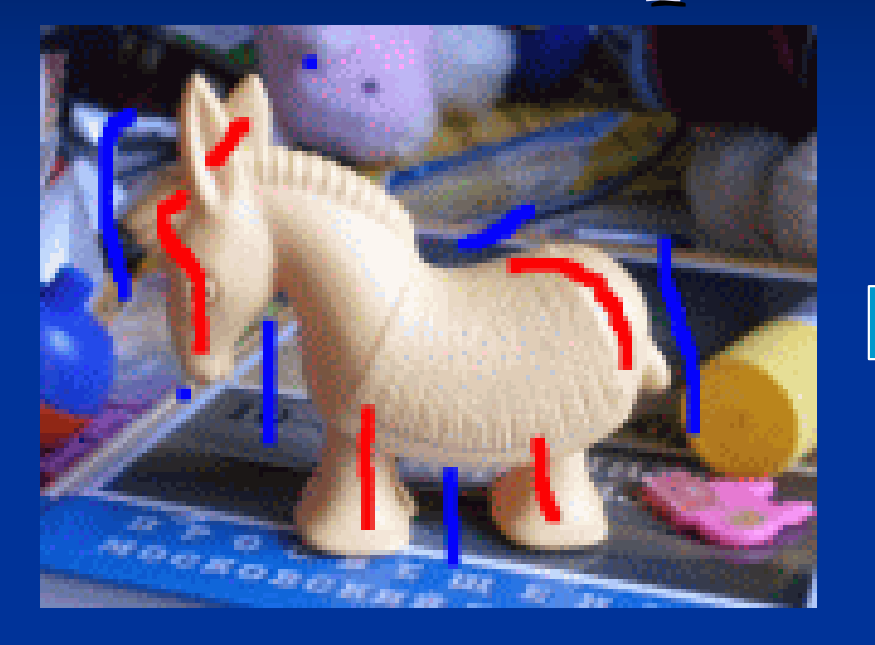

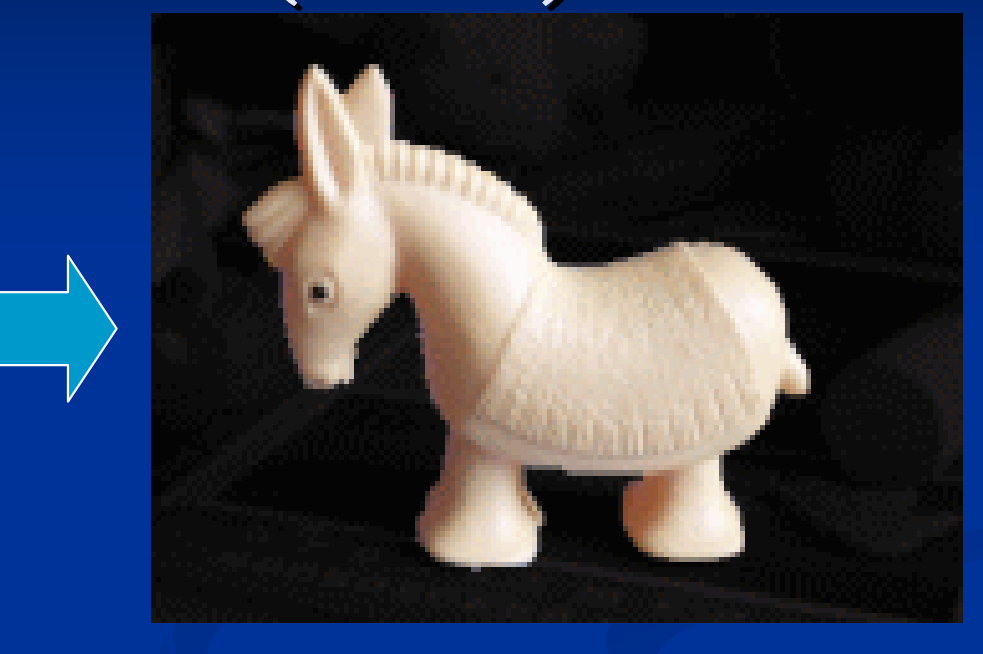

Семена Сегментация Сегментация

 $\blacksquare$  Выпущен плагин под PhotoShop

## **Маттирование Маттирование (2006)**

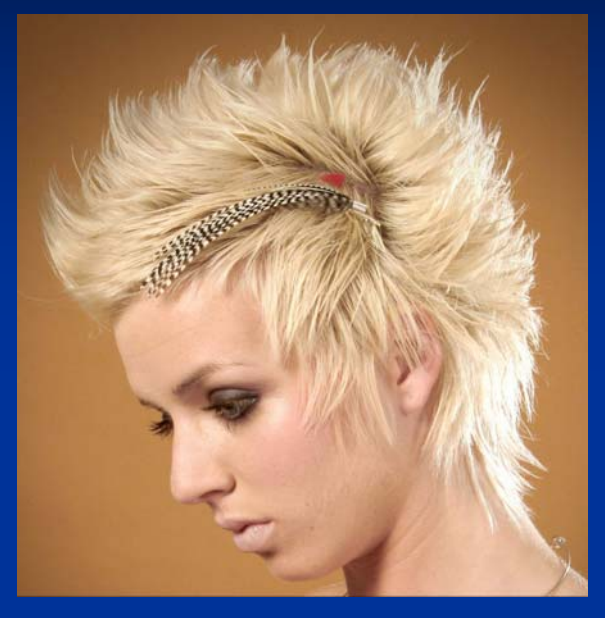

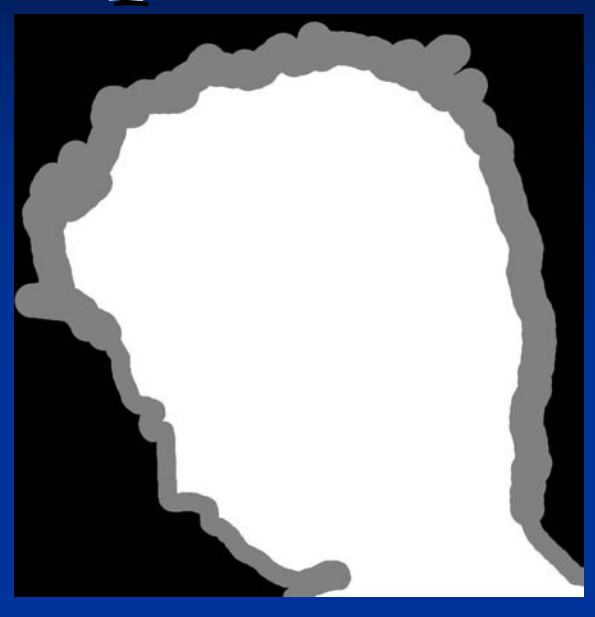

### **Исходные Исходные данные**

- oИзображение
- oКарта сегментации

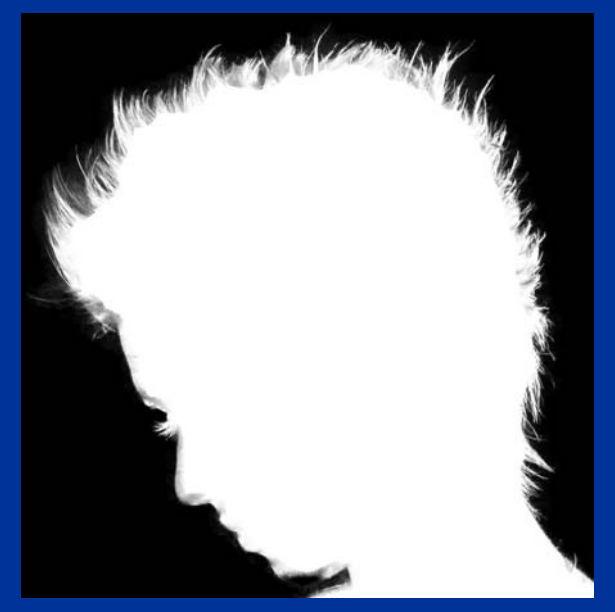

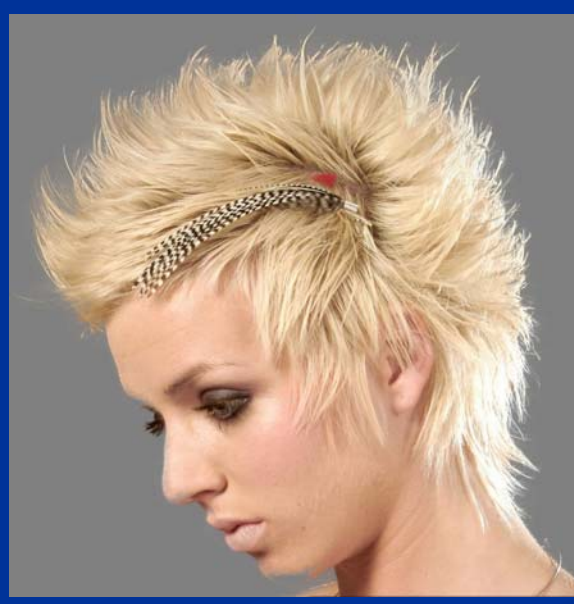

### **Результат Результат**

- oАльфа канал
- o<mark>。 Наложение на другой</mark> фон

# **Колоризация Колоризация (2006)**

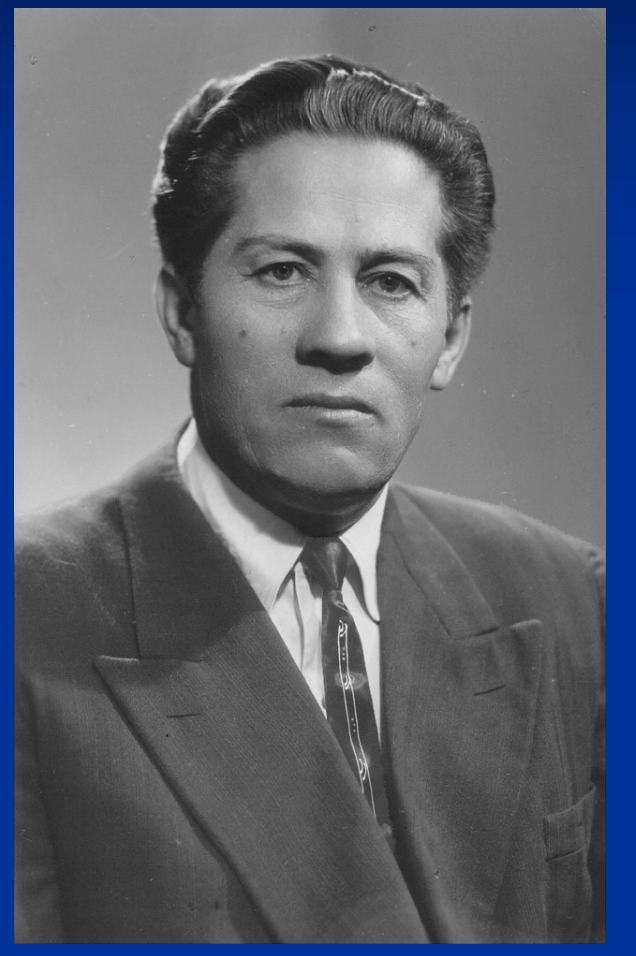

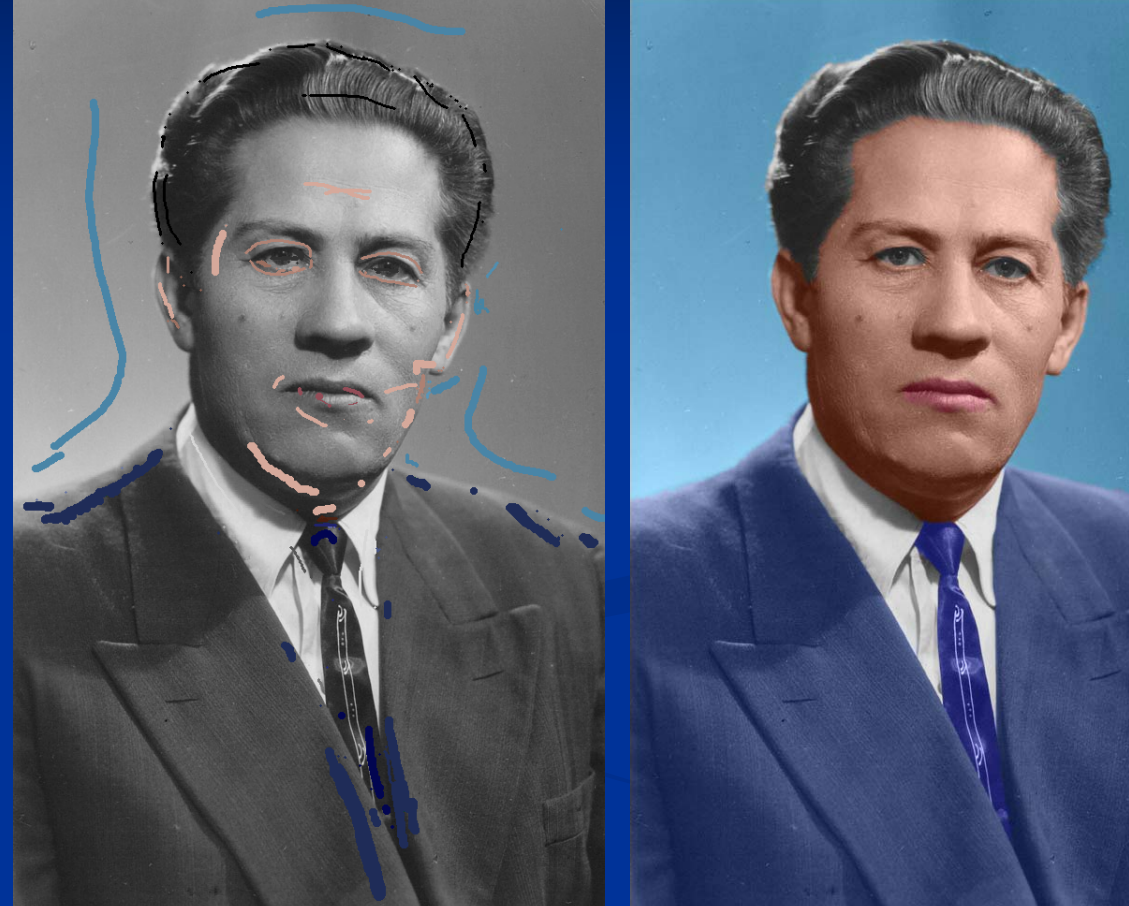

Изображение Семена Результат

## **Modest AdaBoost AdaBoost (2006)**

- Новый устойчивый устойчивый метод классификации классификации на основе **Classifier Boosting** 
	- Устойчив Устойчив <sup>к</sup> шуму <sup>и</sup> выбросам
	- Устойчив Устойчив <sup>к</sup> переобучению переобучению
	- **Естественный критерий** останова останова
	- $\blacksquare$  Простая реализация

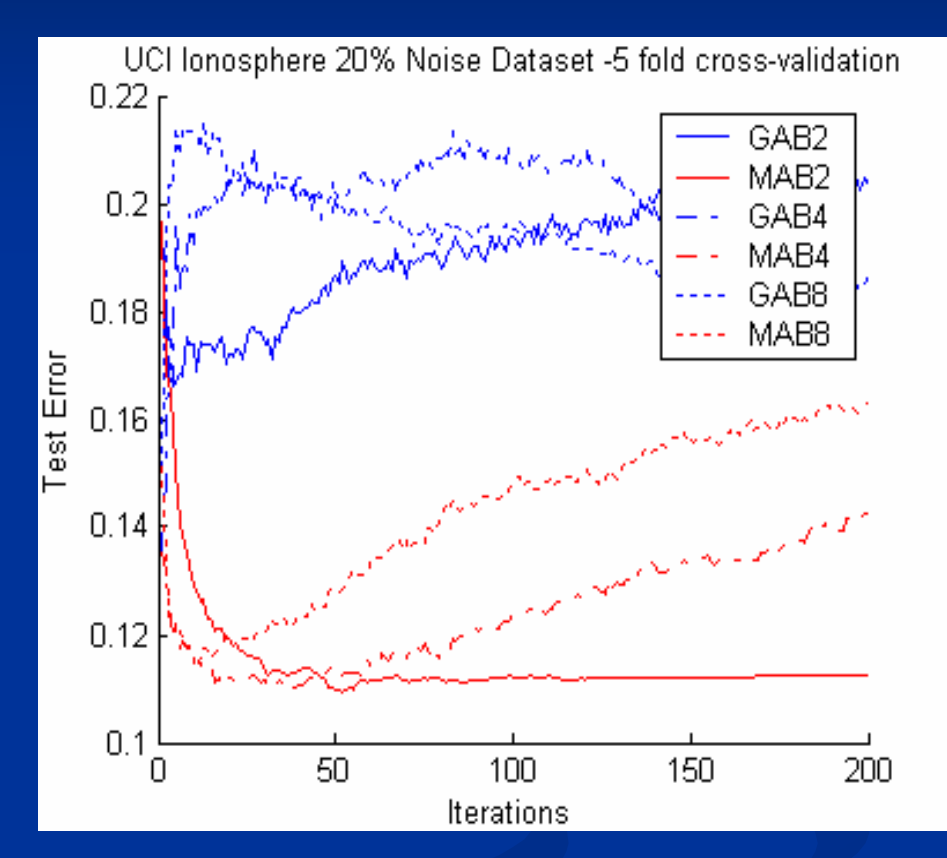

### **Визуализация Визуализация многогранников многогранников с учетом внутренних внутренних отражени<sup>й</sup> отражени<sup>й</sup> (2006)**

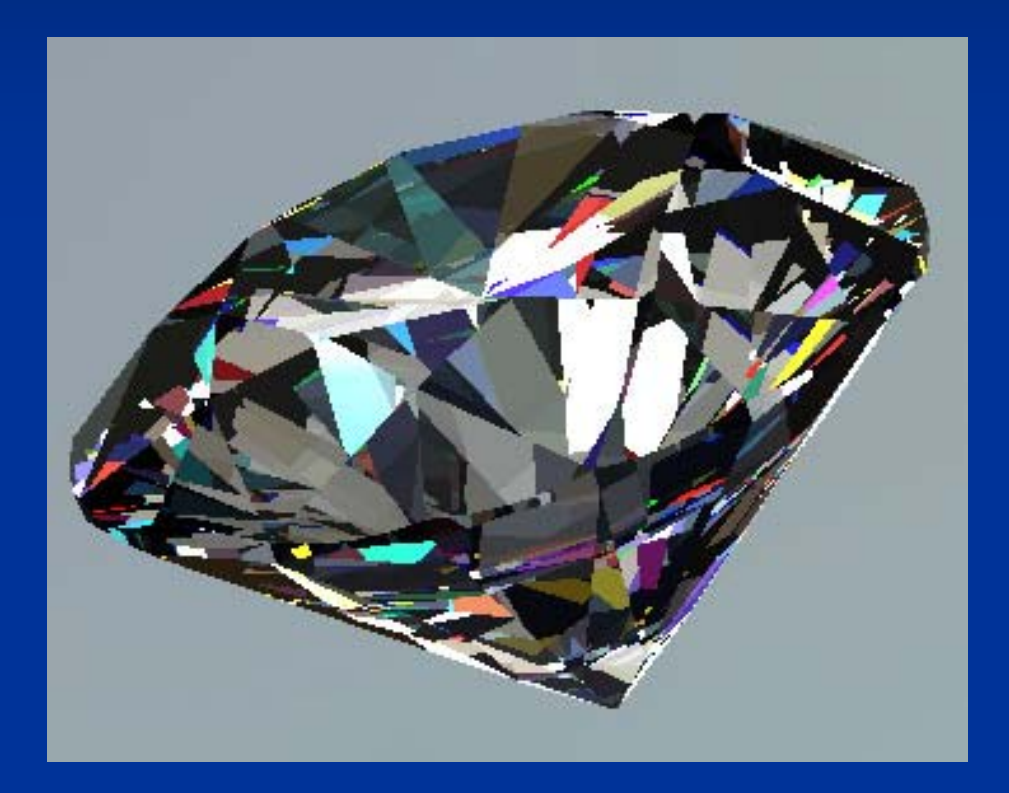

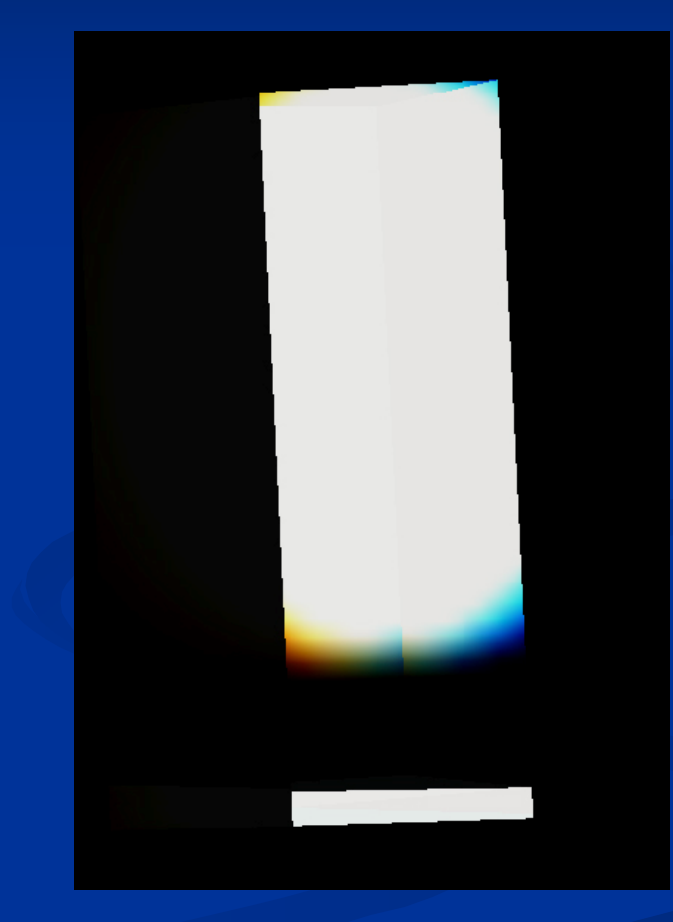

# **Визуализация Визуализация архитектуры архитектуры программных программных систем (2006)**

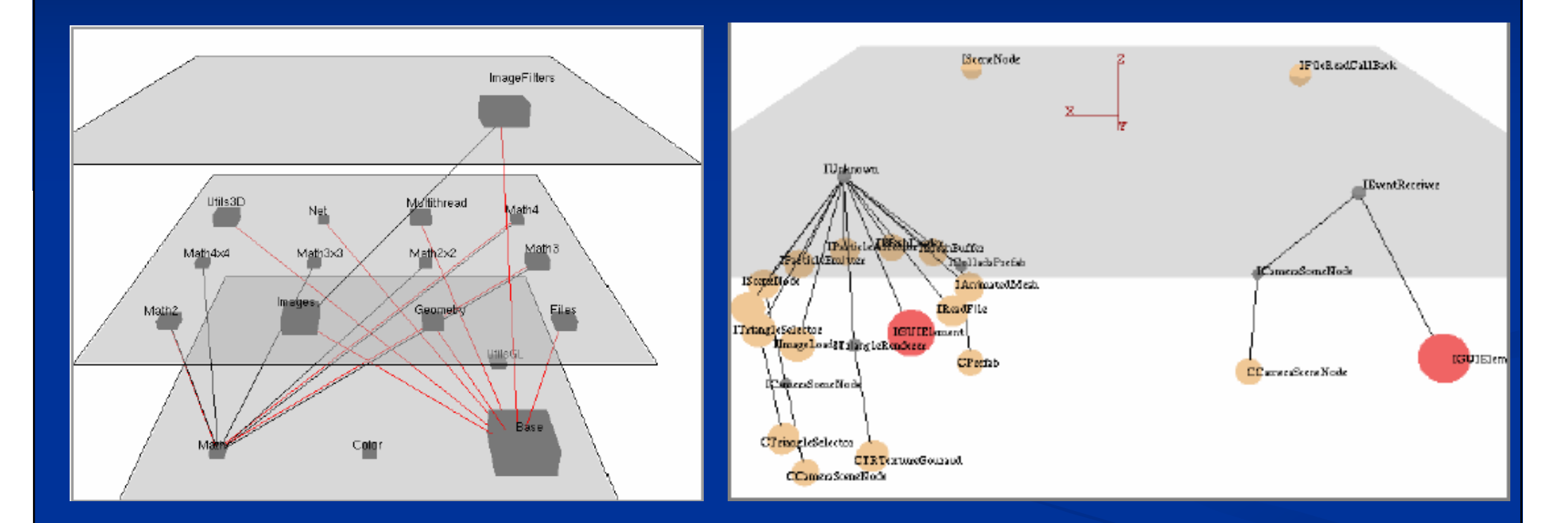

Разработка различных представлений

## DDT Resampling

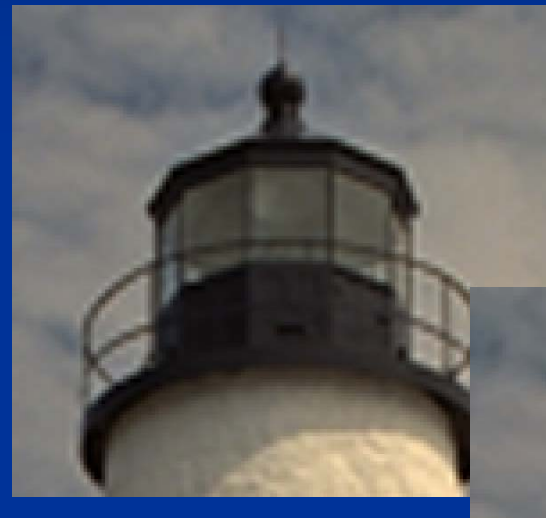

**Bicubic** 

#### SincDDT

SincDDT can be implemented real-time and has better visual quality results than bicubic

**Smart Sharpen Filter** 

## **Smart Sharpen Filter**

#### Increase sharpness

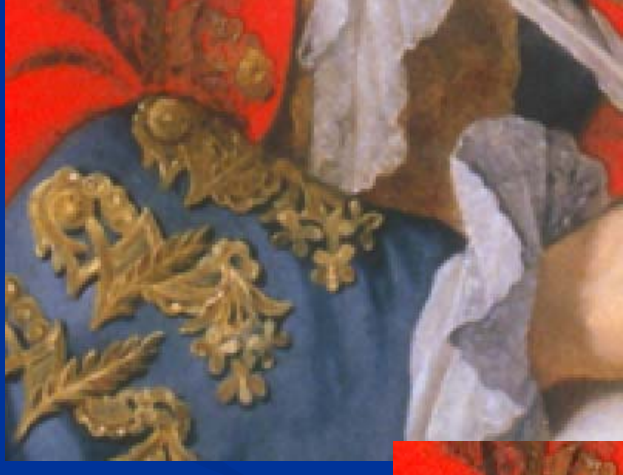

Source image

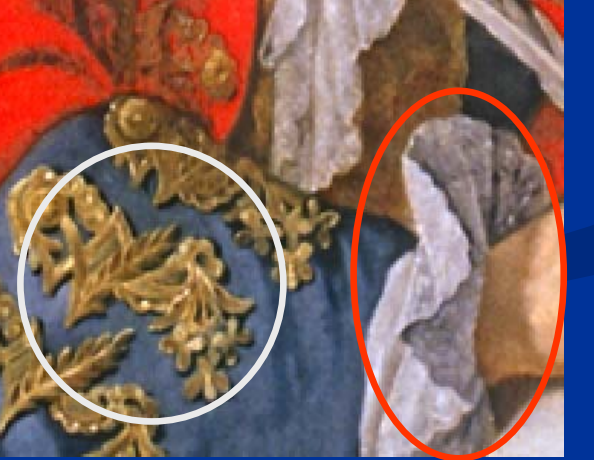

### **Super Resolution** Increase dimensions

**Bicubic** 

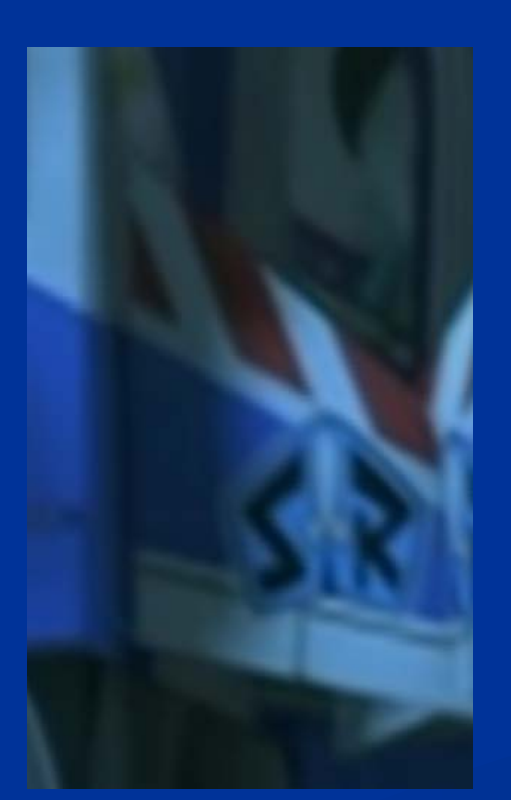

### **Super Precision**

Increases bits per pixel

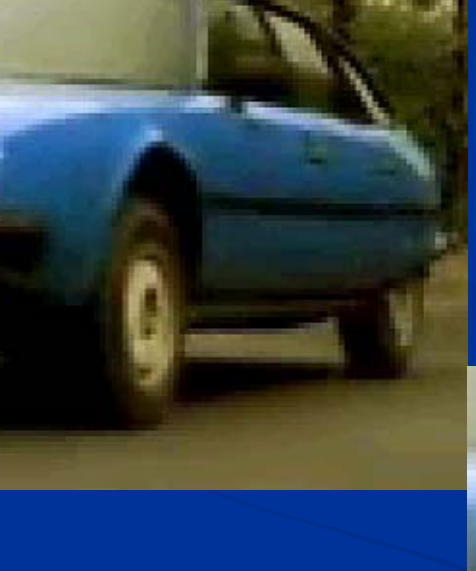

Source image (5 bits)

Super Precision Filter  $(5 \rightarrow 8 \text{ bits})$ 

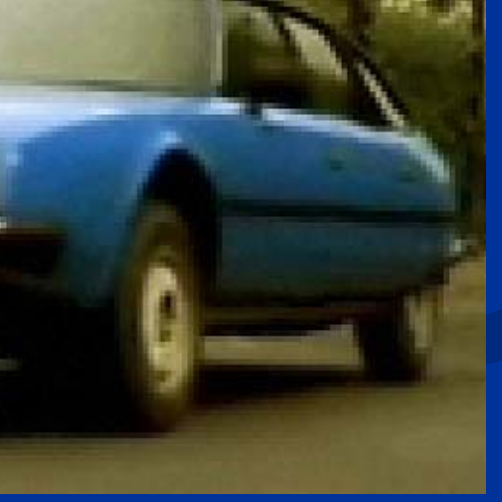

## Deshaker Filter

## **Stabilizing of video**<br>proc

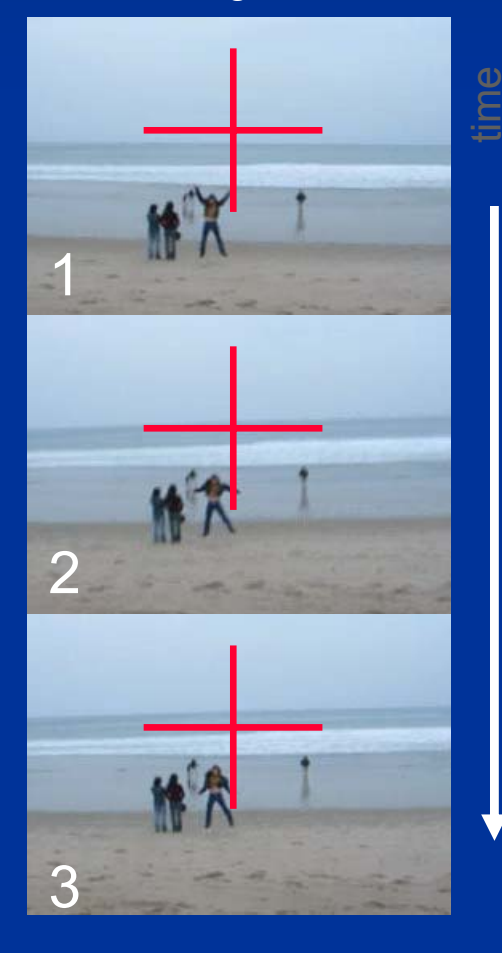

1f2f $\mathcal{B}$ 

### Deflicking Filter processed | original processed Removes brightness flicking

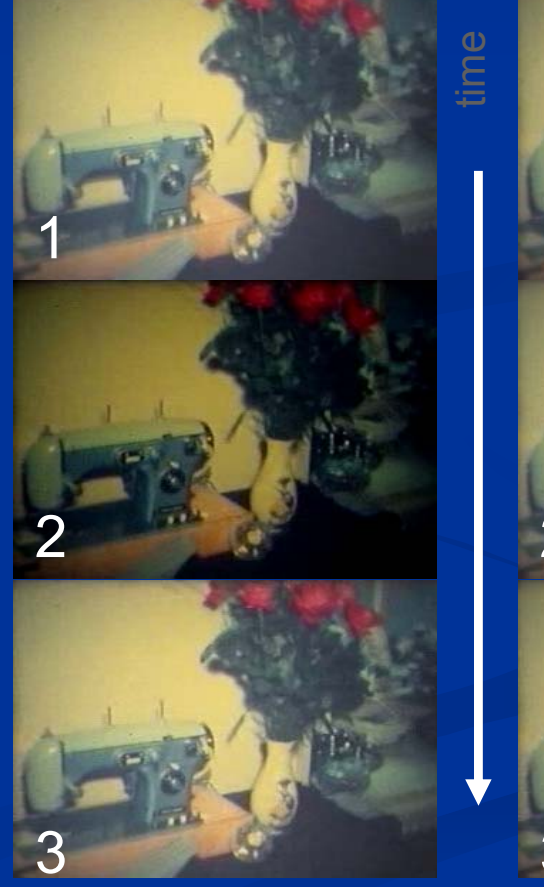

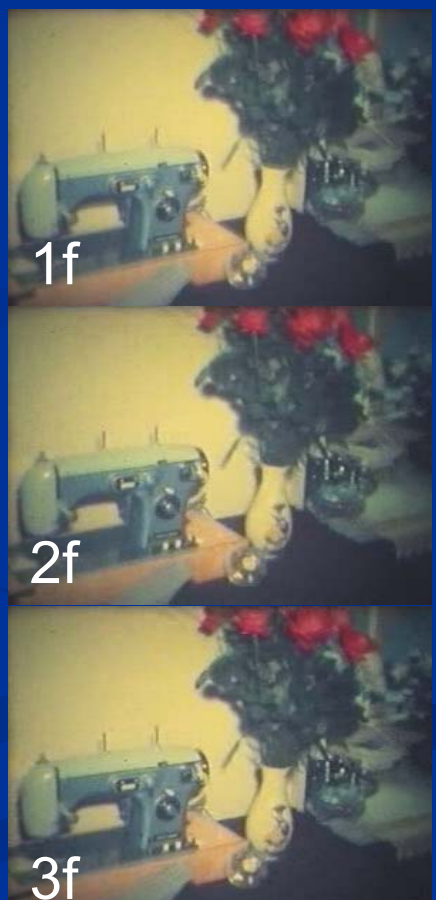

## **Video Processing Video Processing**

## **Stego Video Filter**

This filter is aimed at putting hidden (unseen by human eye) information into video sequences in a ways, tolerant to compression. Useful for copyright watermarking.

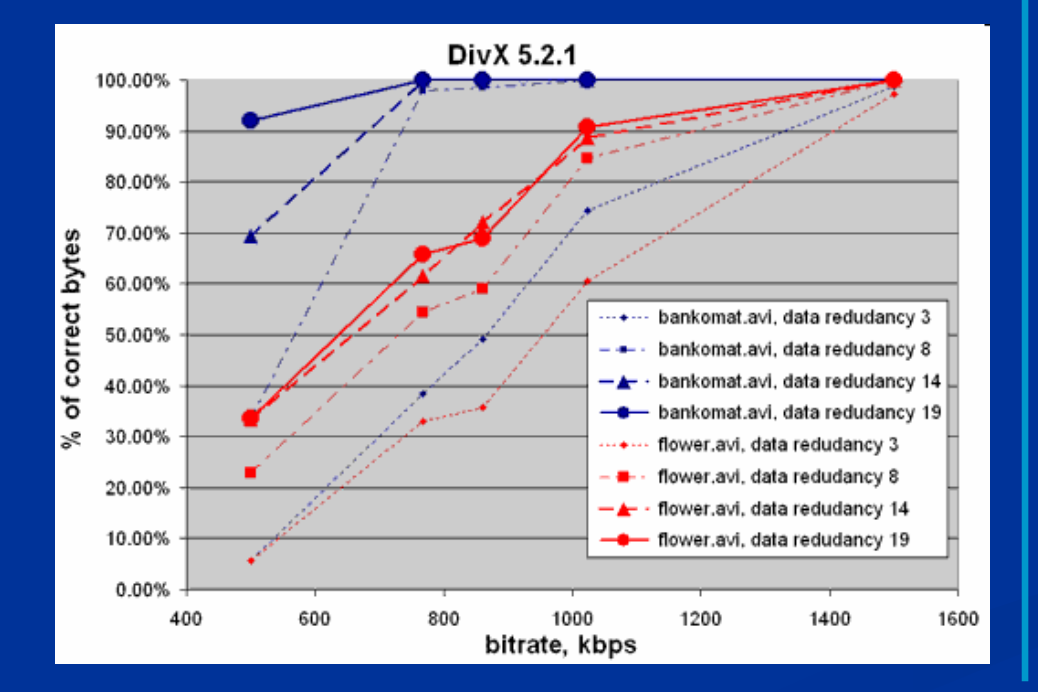

## **Objects Remover**

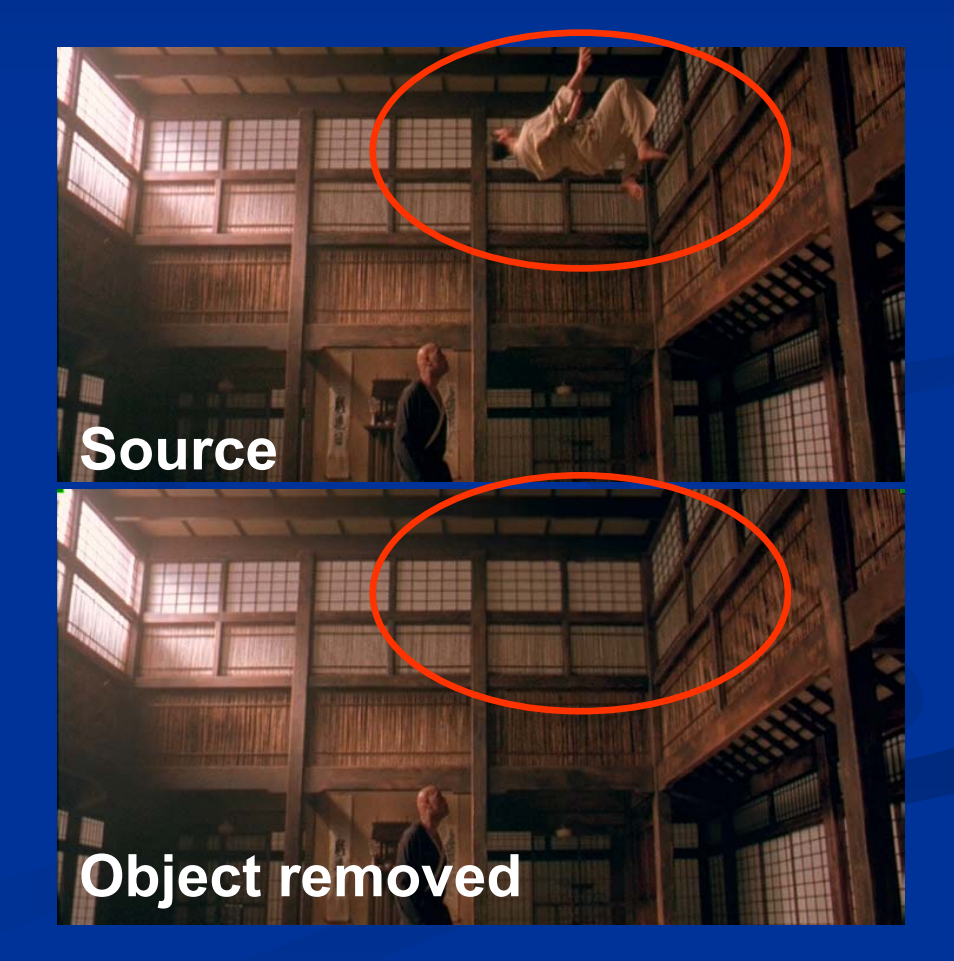

**Original** 

## **Smart Brightness & Deinterlacing Contrast**

#### Enhance brightness and contrast

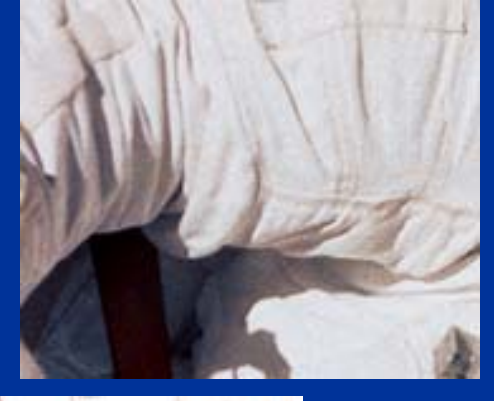

**Original** 

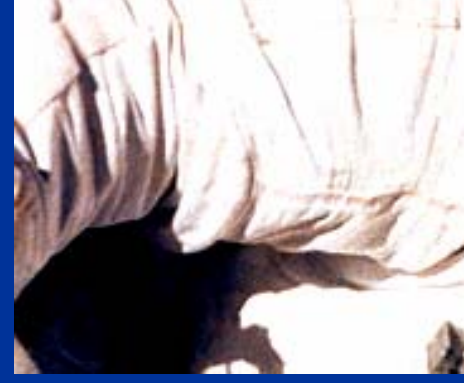

Photoshop

Interlaced scan to progressive scan video conversion

Processed

## TV Tuner Restore

Source

## **VHS Signal recovery** Restores analog video signal Restores video from VHS tapes

Processed

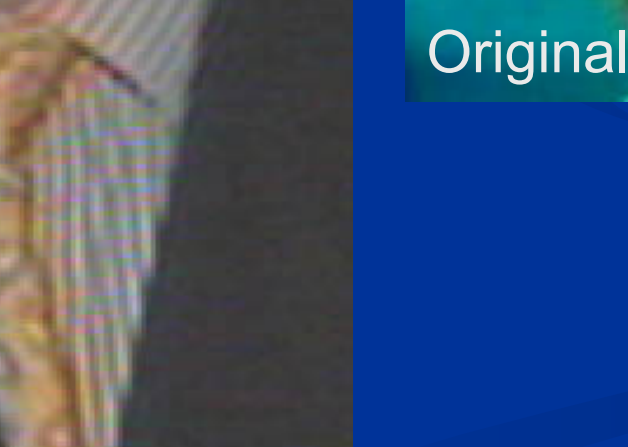

# **Video Processing Video Processing** Smart Brightness & Подавление шума<br>Contrast Contrast

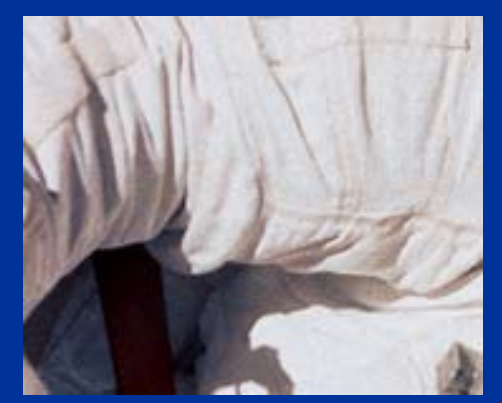

**Original** 

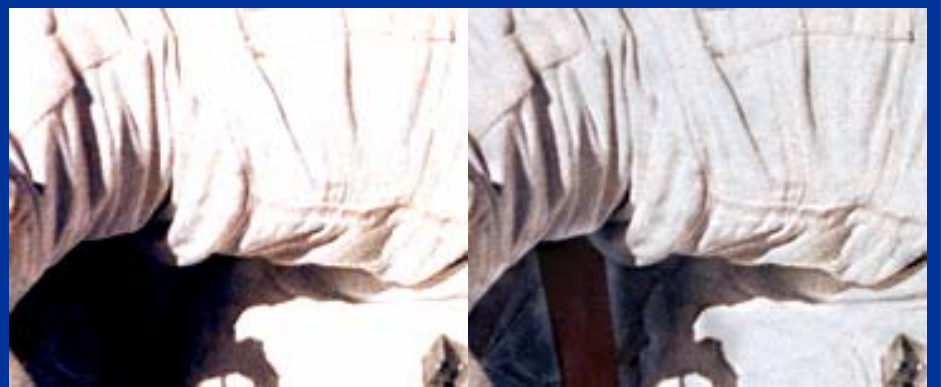

Photoshop

### Our Algorithm

Enhance brightness and contrast A series of noise removal algorithms<br>with various speed/quality trade-off

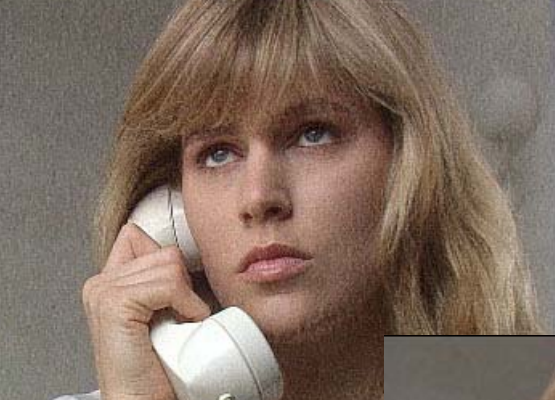

Source

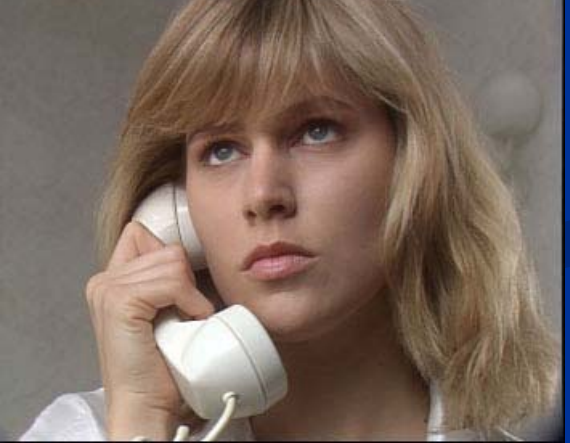

## Удаление субтитров Удаление логотипа

#### Removes subtitles **Removes** logos

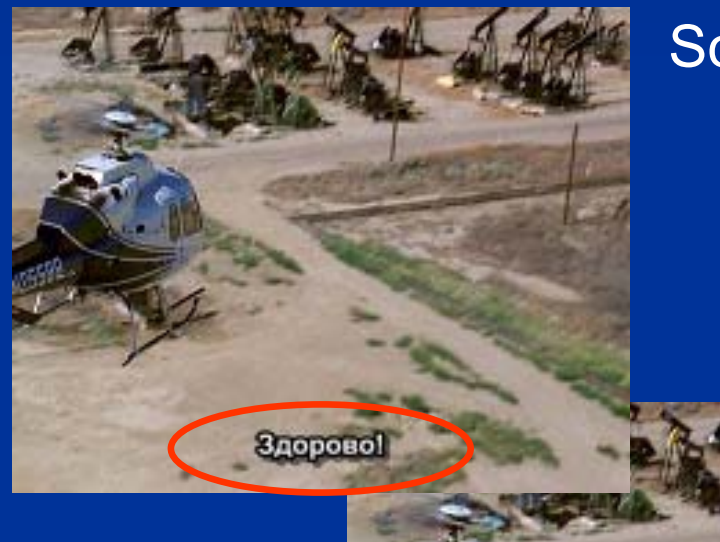

Source

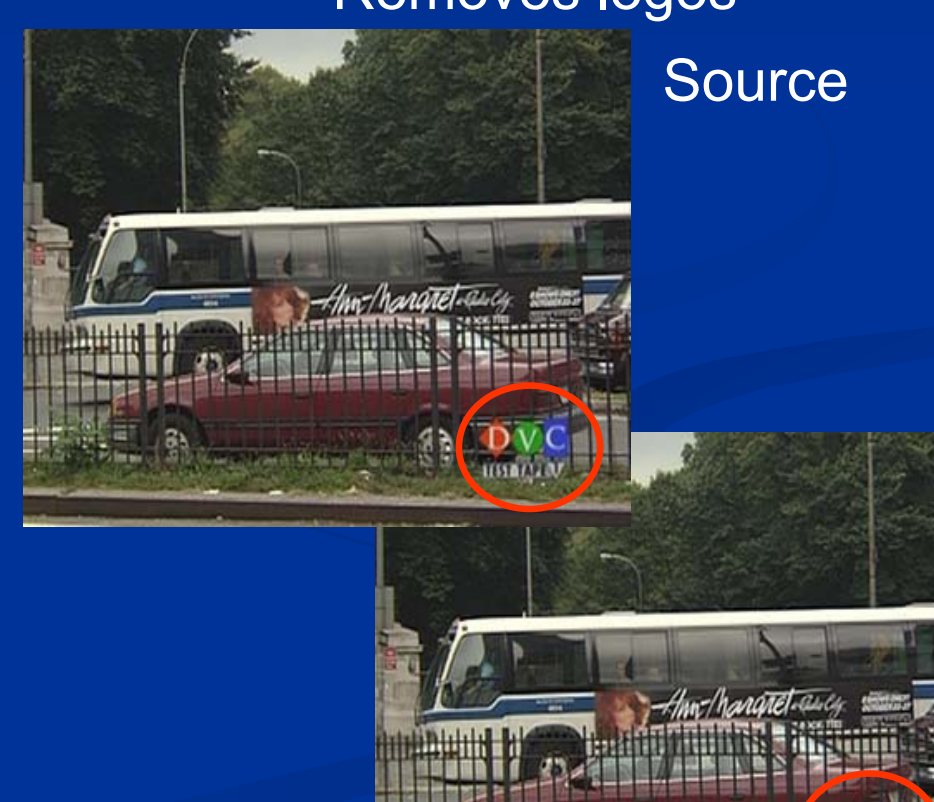

Recovered

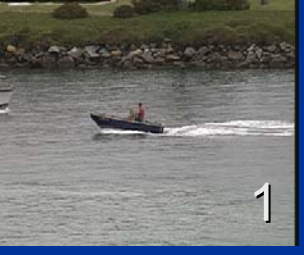

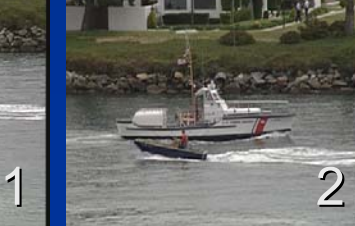

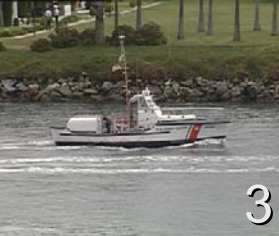

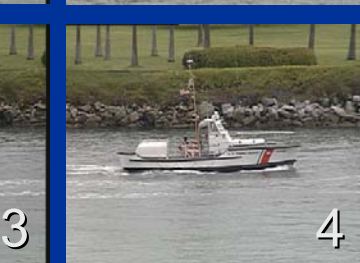

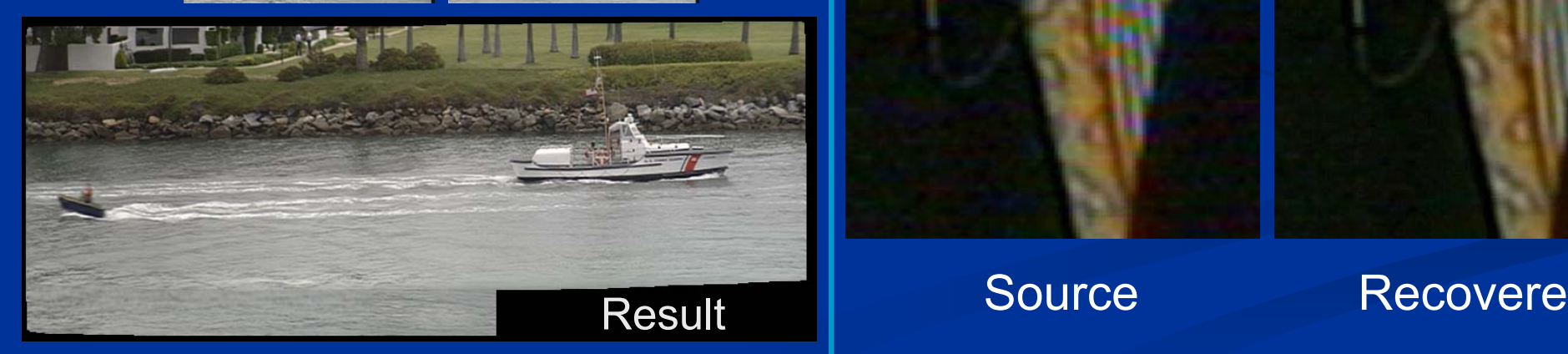

### Панорама | Фото из Видео Creates panorama from video | Creates high-quality freeze frame

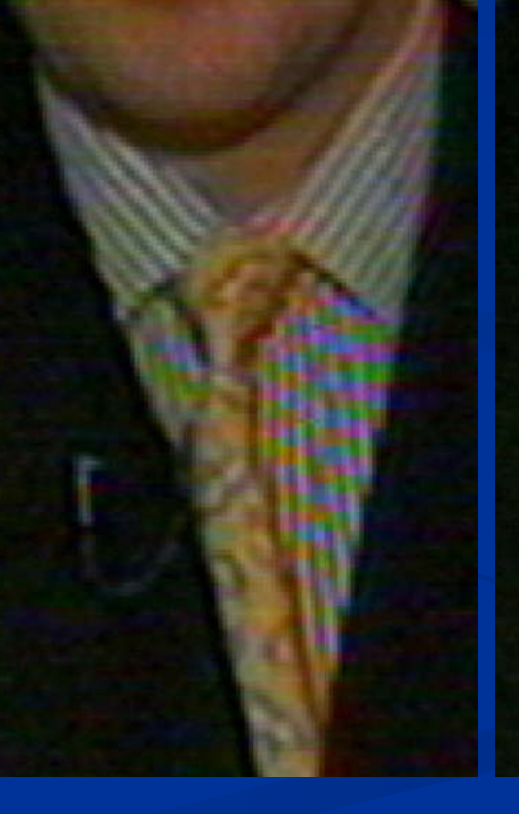

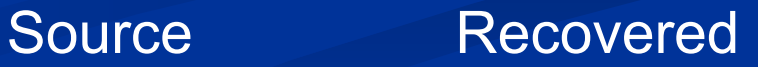

### Сегментация видео

#### Finding objects in video

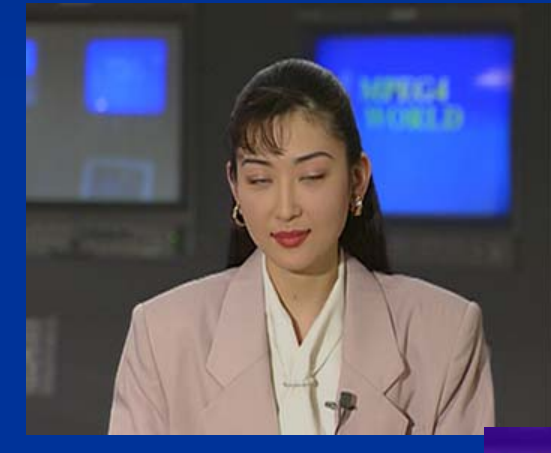

Результат

Исходный кадр

Results of the second state of the second state of the second state in the second state in the second state in the second state in the second state in the second state in the second state in the second state in the second

## Frame Rate Conversion

Increases number of frames and you can not even see which frames are original and which are interpolated

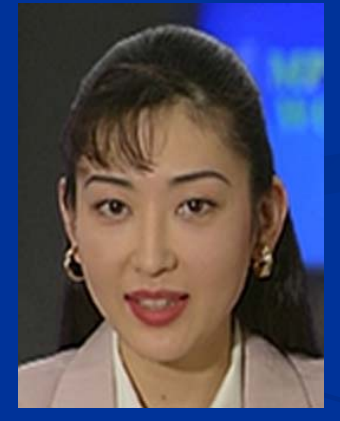

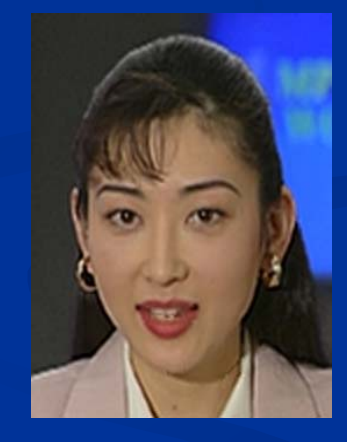

Оригинал Интерполированный 30fps 60fps

## **ИТ-Образование Образование <sup>в</sup> рунете (2005)**

**Победители Победители в номинации номинации «Виртуальные Виртуальные учебнометодические методические комплексы комплексы»**

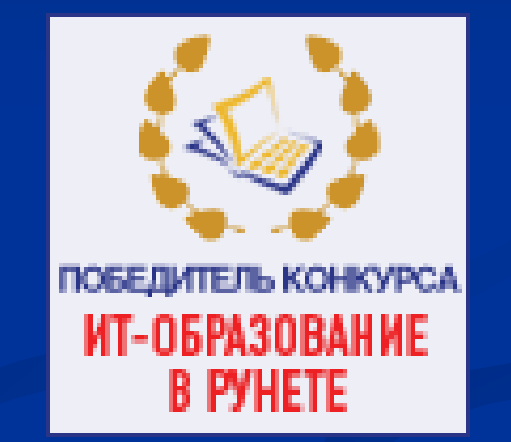